# **VISPA**

*Release 2.0.0*

September 15, 2016

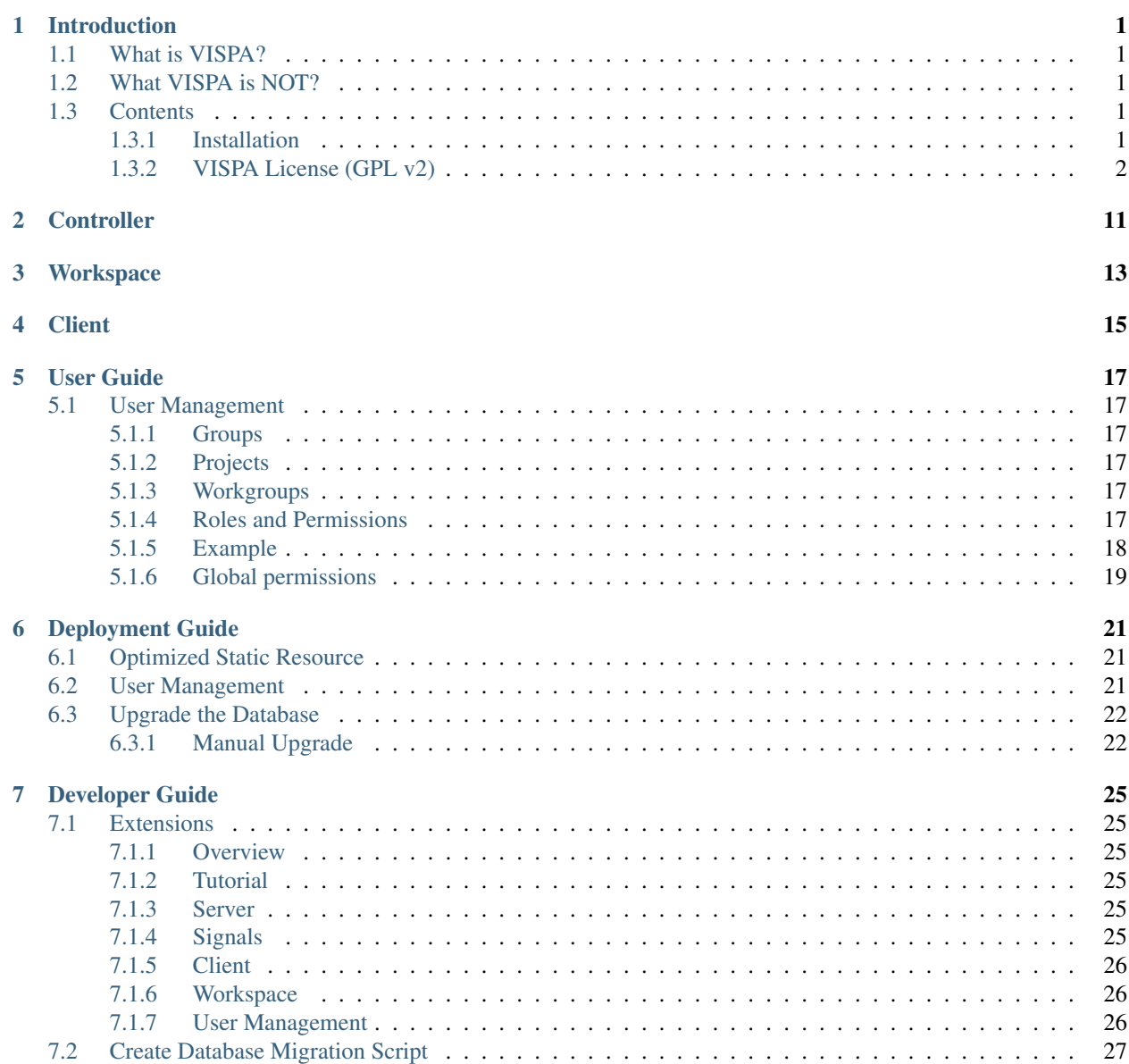

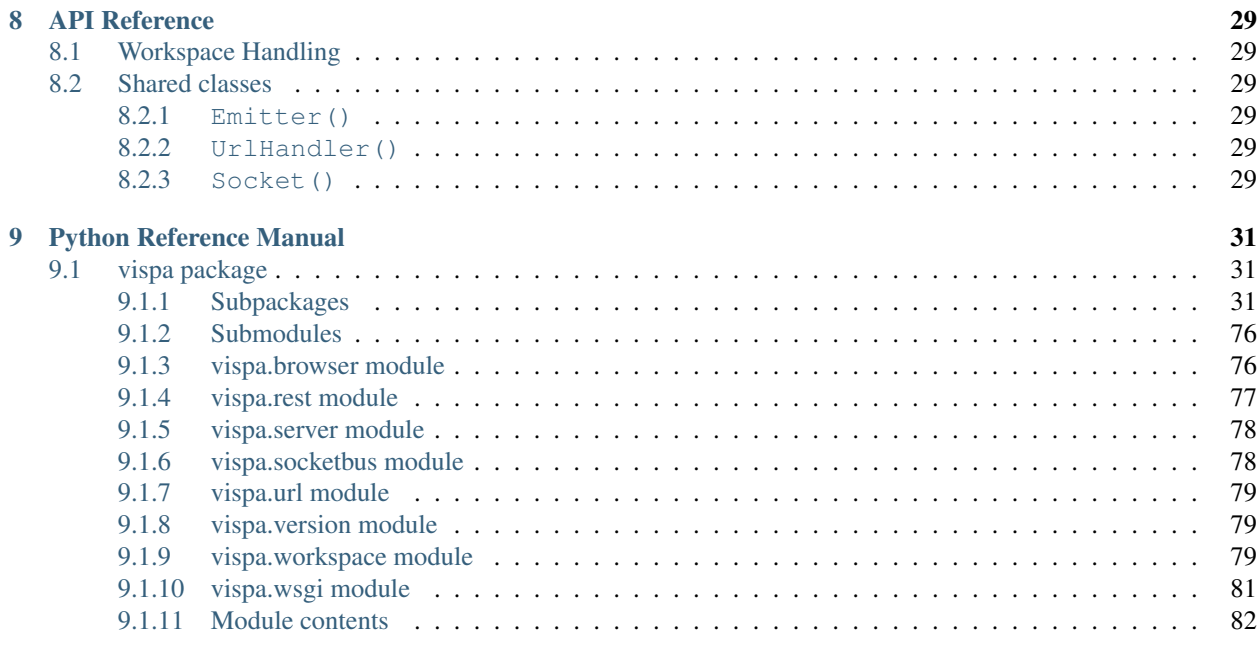

### [Python Module Index](#page-88-0) 85

# **Introduction**

# <span id="page-4-1"></span><span id="page-4-0"></span>**1.1 What is VISPA?**

# <span id="page-4-2"></span>**1.2 What VISPA is NOT?**

### <span id="page-4-3"></span>**1.3 Contents**

### <span id="page-4-4"></span>**1.3.1 Installation**

*[Prerequisites](#page-4-5) [Download Stable Versions](#page-4-6) [Development versions](#page-5-1)*

### <span id="page-4-5"></span>**Prerequisites**

<span id="page-4-6"></span>**Download Stable Versions**

**Using** *pip* **or** *easy\_install*

Using pip:

\$ pip install vispa

or with easy\_install:

\$ easy\_install vispa

It is recommended to use *pip* instead of *easy\_install*. If you want to download and install VISPA for yourself proceed to the next instructions depending on your platform.

#### **Unix/Mac**

You may download the most current version from [PyPI](https://pypi.python.org/pypi/vispa)

For other releases, browse our [download index.](https://forge.physik.rwth-aachen.de/projects/vispa-web/files)

• Unzip/untar the files

- Enter the directory created by the file extraction.
- Type "python setup.py install" to install the VISPA module

#### **Windows**

TODO

#### **Next Steps**

TODO

#### <span id="page-5-1"></span>**Development versions**

TODO

#### <span id="page-5-0"></span>**1.3.2 VISPA License (GPL v2)**

GNU GENERAL PUBLIC LICENSE Version 2, June 1991

Copyright (C) 1989, 1991 Free Software Foundation, Inc., 51 Franklin Street, Fifth Floor, Boston, MA 02110-1301 USA Everyone is permitted to copy and distribute verbatim copies of this license document, but changing it is not allowed.

#### Preamble

The licenses for most software are designed to take away your freedom to share and change it. By contrast, the GNU General Public License is intended to guarantee your freedom to share and change free software--to make sure the software is free for all its users. This General Public License applies to most of the Free Software Foundation's software and to any other program whose authors commit to using it. (Some other Free Software Foundation software is covered by the GNU Lesser General Public License instead.) You can apply it to your programs, too.

When we speak of free software, we are referring to freedom, not price. Our General Public Licenses are designed to make sure that you have the freedom to distribute copies of free software (and charge for this service if you wish), that you receive source code or can get it if you want it, that you can change the software or use pieces of it in new free programs; and that you know you can do these things.

To protect your rights, we need to make restrictions that forbid anyone to deny you these rights or to ask you to surrender the rights. These restrictions translate to certain responsibilities for you if you distribute copies of the software, or if you modify it.

For example, if you distribute copies of such a program, whether gratis or for a fee, you must give the recipients all the rights that you have. You must make sure that they, too, receive or can get the source code. And you must show them these terms so they know their

rights.

We protect your rights with two steps: (1) copyright the software, and (2) offer you this license which gives you legal permission to copy, distribute and/or modify the software.

Also, for each author's protection and ours, we want to make certain that everyone understands that there is no warranty for this free software. If the software is modified by someone else and passed on, we want its recipients to know that what they have is not the original, so that any problems introduced by others will not reflect on the original authors' reputations.

Finally, any free program is threatened constantly by software patents. We wish to avoid the danger that redistributors of a free program will individually obtain patent licenses, in effect making the program proprietary. To prevent this, we have made it clear that any patent must be licensed for everyone's free use or not licensed at all.

The precise terms and conditions for copying, distribution and modification follow.

GNU GENERAL PUBLIC LICENSE TERMS AND CONDITIONS FOR COPYING, DISTRIBUTION AND MODIFICATION

0. This License applies to any program or other work which contains a notice placed by the copyright holder saying it may be distributed under the terms of this General Public License. The "Program", below, refers to any such program or work, and a "work based on the Program" means either the Program or any derivative work under copyright law: that is to say, a work containing the Program or a portion of it, either verbatim or with modifications and/or translated into another language. (Hereinafter, translation is included without limitation in the term "modification".) Each licensee is addressed as "you".

Activities other than copying, distribution and modification are not covered by this License; they are outside its scope. The act of running the Program is not restricted, and the output from the Program is covered only if its contents constitute a work based on the Program (independent of having been made by running the Program). Whether that is true depends on what the Program does.

1. You may copy and distribute verbatim copies of the Program's source code as you receive it, in any medium, provided that you conspicuously and appropriately publish on each copy an appropriate copyright notice and disclaimer of warranty; keep intact all the notices that refer to this License and to the absence of any warranty; and give any other recipients of the Program a copy of this License along with the Program.

You may charge a fee for the physical act of transferring a copy, and you may at your option offer warranty protection in exchange for a fee.

2. You may modify your copy or copies of the Program or any portion of it, thus forming a work based on the Program, and copy and distribute such modifications or work under the terms of Section 1 above, provided that you also meet all of these conditions:

a) You must cause the modified files to carry prominent notices stating that you changed the files and the date of any change.

b) You must cause any work that you distribute or publish, that in whole or in part contains or is derived from the Program or any part thereof, to be licensed as a whole at no charge to all third parties under the terms of this License.

c) If the modified program normally reads commands interactively when run, you must cause it, when started running for such interactive use in the most ordinary way, to print or display an announcement including an appropriate copyright notice and a notice that there is no warranty (or else, saying that you provide a warranty) and that users may redistribute the program under these conditions, and telling the user how to view a copy of this License. (Exception: if the Program itself is interactive but does not normally print such an announcement, your work based on the Program is not required to print an announcement.)

These requirements apply to the modified work as a whole. If identifiable sections of that work are not derived from the Program, and can be reasonably considered independent and separate works in themselves, then this License, and its terms, do not apply to those sections when you distribute them as separate works. But when you distribute the same sections as part of a whole which is a work based on the Program, the distribution of the whole must be on the terms of this License, whose permissions for other licensees extend to the entire whole, and thus to each and every part regardless of who wrote it.

Thus, it is not the intent of this section to claim rights or contest your rights to work written entirely by you; rather, the intent is to exercise the right to control the distribution of derivative or collective works based on the Program.

In addition, mere aggregation of another work not based on the Program with the Program (or with a work based on the Program) on a volume of a storage or distribution medium does not bring the other work under the scope of this License.

3. You may copy and distribute the Program (or a work based on it, under Section 2) in object code or executable form under the terms of Sections 1 and 2 above provided that you also do one of the following:

a) Accompany it with the complete corresponding machine-readable source code, which must be distributed under the terms of Sections 1 and 2 above on a medium customarily used for software interchange; or,

b) Accompany it with a written offer, valid for at least three years, to give any third party, for a charge no more than your cost of physically performing source distribution, a complete machine-readable copy of the corresponding source code, to be distributed under the terms of Sections 1 and 2 above on a medium customarily used for software interchange; or,

c) Accompany it with the information you received as to the offer to distribute corresponding source code. (This alternative is allowed only for noncommercial distribution and only if you received the program in object code or executable form with such

an offer, in accord with Subsection b above.)

The source code for a work means the preferred form of the work for making modifications to it. For an executable work, complete source code means all the source code for all modules it contains, plus any associated interface definition files, plus the scripts used to control compilation and installation of the executable. However, as a special exception, the source code distributed need not include anything that is normally distributed (in either source or binary form) with the major components (compiler, kernel, and so on) of the operating system on which the executable runs, unless that component itself accompanies the executable.

If distribution of executable or object code is made by offering access to copy from a designated place, then offering equivalent access to copy the source code from the same place counts as distribution of the source code, even though third parties are not compelled to copy the source along with the object code.

4. You may not copy, modify, sublicense, or distribute the Program except as expressly provided under this License. Any attempt otherwise to copy, modify, sublicense or distribute the Program is void, and will automatically terminate your rights under this License. However, parties who have received copies, or rights, from you under this License will not have their licenses terminated so long as such parties remain in full compliance.

5. You are not required to accept this License, since you have not signed it. However, nothing else grants you permission to modify or distribute the Program or its derivative works. These actions are prohibited by law if you do not accept this License. Therefore, by modifying or distributing the Program (or any work based on the Program), you indicate your acceptance of this License to do so, and all its terms and conditions for copying, distributing or modifying the Program or works based on it.

6. Each time you redistribute the Program (or any work based on the Program), the recipient automatically receives a license from the original licensor to copy, distribute or modify the Program subject to these terms and conditions. You may not impose any further restrictions on the recipients' exercise of the rights granted herein. You are not responsible for enforcing compliance by third parties to this License.

7. If, as a consequence of a court judgment or allegation of patent infringement or for any other reason (not limited to patent issues), conditions are imposed on you (whether by court order, agreement or otherwise) that contradict the conditions of this License, they do not excuse you from the conditions of this License. If you cannot distribute so as to satisfy simultaneously your obligations under this License and any other pertinent obligations, then as a consequence you may not distribute the Program at all. For example, if a patent license would not permit royalty-free redistribution of the Program by all those who receive copies directly or indirectly through you, then the only way you could satisfy both it and this License would be to refrain entirely from distribution of the Program.

If any portion of this section is held invalid or unenforceable under

any particular circumstance, the balance of the section is intended to apply and the section as a whole is intended to apply in other circumstances.

It is not the purpose of this section to induce you to infringe any patents or other property right claims or to contest validity of any such claims; this section has the sole purpose of protecting the integrity of the free software distribution system, which is implemented by public license practices. Many people have made generous contributions to the wide range of software distributed through that system in reliance on consistent application of that system; it is up to the author/donor to decide if he or she is willing to distribute software through any other system and a licensee cannot impose that choice.

This section is intended to make thoroughly clear what is believed to be a consequence of the rest of this License.

8. If the distribution and/or use of the Program is restricted in certain countries either by patents or by copyrighted interfaces, the original copyright holder who places the Program under this License may add an explicit geographical distribution limitation excluding those countries, so that distribution is permitted only in or among countries not thus excluded. In such case, this License incorporates the limitation as if written in the body of this License.

9. The Free Software Foundation may publish revised and/or new versions of the General Public License from time to time. Such new versions will be similar in spirit to the present version, but may differ in detail to address new problems or concerns.

Each version is given a distinguishing version number. If the Program specifies a version number of this License which applies to it and "any later version", you have the option of following the terms and conditions either of that version or of any later version published by the Free Software Foundation. If the Program does not specify a version number of this License, you may choose any version ever published by the Free Software Foundation.

10. If you wish to incorporate parts of the Program into other free programs whose distribution conditions are different, write to the author to ask for permission. For software which is copyrighted by the Free Software Foundation, write to the Free Software Foundation; we sometimes make exceptions for this. Our decision will be guided by the two goals of preserving the free status of all derivatives of our free software and of promoting the sharing and reuse of software generally.

#### NO WARRANTY

11. BECAUSE THE PROGRAM IS LICENSED FREE OF CHARGE, THERE IS NO WARRANTY FOR THE PROGRAM, TO THE EXTENT PERMITTED BY APPLICABLE LAW. EXCEPT WHEN OTHERWISE STATED IN WRITING THE COPYRIGHT HOLDERS AND/OR OTHER PARTIES PROVIDE THE PROGRAM "AS IS" WITHOUT WARRANTY OF ANY KIND, EITHER EXPRESSED OR IMPLIED, INCLUDING, BUT NOT LIMITED TO, THE IMPLIED WARRANTIES OF MERCHANTABILITY AND FITNESS FOR A PARTICULAR PURPOSE. THE ENTIRE RISK AS TO THE QUALITY AND PERFORMANCE OF THE PROGRAM IS WITH YOU. SHOULD THE PROGRAM PROVE DEFECTIVE, YOU ASSUME THE COST OF ALL NECESSARY SERVICING, REPAIR OR CORRECTION.

12. IN NO EVENT UNLESS REQUIRED BY APPLICABLE LAW OR AGREED TO IN WRITING WILL ANY COPYRIGHT HOLDER, OR ANY OTHER PARTY WHO MAY MODIFY AND/OR REDISTRIBUTE THE PROGRAM AS PERMITTED ABOVE, BE LIABLE TO YOU FOR DAMAGES, INCLUDING ANY GENERAL, SPECIAL, INCIDENTAL OR CONSEQUENTIAL DAMAGES ARISING OUT OF THE USE OR INABILITY TO USE THE PROGRAM (INCLUDING BUT NOT LIMITED TO LOSS OF DATA OR DATA BEING RENDERED INACCURATE OR LOSSES SUSTAINED BY YOU OR THIRD PARTIES OR A FAILURE OF THE PROGRAM TO OPERATE WITH ANY OTHER PROGRAMS), EVEN IF SUCH HOLDER OR OTHER PARTY HAS BEEN ADVISED OF THE POSSIBILITY OF SUCH DAMAGES.

END OF TERMS AND CONDITIONS

How to Apply These Terms to Your New Programs

If you develop a new program, and you want it to be of the greatest possible use to the public, the best way to achieve this is to make it free software which everyone can redistribute and change under these terms.

To do so, attach the following notices to the program. It is safest to attach them to the start of each source file to most effectively convey the exclusion of warranty; and each file should have at least the "copyright" line and a pointer to where the full notice is found.

<one line to give the program's name and a brief idea of what it does.> Copyright (C) <year> <name of author>

This program is free software; you can redistribute it and/or modify it under the terms of the GNU General Public License as published by the Free Software Foundation; either version 2 of the License, or (at your option) any later version.

This program is distributed in the hope that it will be useful, but WITHOUT ANY WARRANTY; without even the implied warranty of MERCHANTABILITY or FITNESS FOR A PARTICULAR PURPOSE. See the GNU General Public License for more details.

You should have received a copy of the GNU General Public License along with this program; if not, write to the Free Software Foundation, Inc., 51 Franklin Street, Fifth Floor, Boston, MA 02110-1301 USA.

Also add information on how to contact you by electronic and paper mail.

If the program is interactive, make it output a short notice like this when it starts in an interactive mode:

Gnomovision version 69, Copyright (C) year name of author Gnomovision comes with ABSOLUTELY NO WARRANTY; for details type `show w'. This is free software, and you are welcome to redistribute it under certain conditions; type `show c' for details.

The hypothetical commands `show w' and `show c' should show the appropriate parts of the General Public License. Of course, the commands you use may be called something other than `show w' and `show c'; they could even be mouse-clicks or menu items--whatever suits your program.

You should also get your employer (if you work as a programmer) or your school, if any, to sign a "copyright disclaimer" for the program, if necessary. Here is a sample; alter the names:

```
Yoyodyne, Inc., hereby disclaims all copyright interest in the program
  `Gnomovision' (which makes passes at compilers) written by James Hacker.
  <signature of Ty Coon>, 1 April 1989
 Ty Coon, President of Vice
This General Public License does not permit incorporating your program into
proprietary programs. If your program is a subroutine library, you may
consider it more useful to permit linking proprietary applications with the
library. If this is what you want to do, use the GNU Lesser General
Public License instead of this License.
```
The starting point for each extenion is a class extending AbstractExtension:

```
class vispa.server.AbstractExtension(server)
     Base class for Extensions
```

```
add_controller(controller)
```
Mount a CherryPy controller using the extension name for path.

Parameters controller – filename relative to extension directory

**add\_workspace\_directoy**(*directory='workspace'*) Add files to be transferred to the worker.

Parameters directoy – directory relative to extension directory

**clear\_workspace\_instance**(*name*, *key=None*, *user=None*, *workspace=None*, *db=None*)

```
config()
```

```
create_topic(topic='', view_id=None)
```

```
dependencies()
```
Return a list of Extension names this Extension depends on.

```
get_workspace_instance(name, key=None, user=None, workspace=None, db=None, **kwargs)
```

```
name()
```
Return the name of the Extension. This name is used as part of the URL.

**setup**()

Setup the extension.

A minimal example looks like this:

```
from vispa.server import AbstractExtension
class MyExtension(AbstractExtension):
   def name(self):
      return "myext"
   def dependencies(self):
     return []
   def setup(self):
     pass
```
Directories from which extensions are loaded:

• vispa/extensions

- \$(var\_dir)/extensions
- global packages starting with *vispa\_*

In our example, the code above could be placed in a *\_\_init\_\_.py* file in a global package/directory named *vispa\_myext-1.0*. By default VISPA loads all extensions it finds, but extensions listed in *vispa.ini*, section *extensions*, option *ignore* will be ignored:

**[extensions]** ignore = myext

# **Controller**

<span id="page-14-1"></span><span id="page-14-0"></span>AbstractController

class vispa.controller.**AbstractController**(*mount\_static=True*)

**cache**(*workspace\_id*, *key*) **convert**(*value*, *flag*) **get**(*key*, *\*args*, *\*\*kwargs*) **mount\_static**(*path=None*, *url='static'*) **release**() **release\_database**() **release\_session**() **set\_cache**(*workspace\_id*, *item*, *key=None*) add\_controller every exposed function is visible parameters need to be present or 404, or default cherrypy.tools.ajax() return values, sring, objects available cherrypy.request variables

**CHAPTER 3**

**Workspace**

<span id="page-16-0"></span>self.get\_workspace\_instance()

**Client**

<span id="page-18-0"></span>TODO

# **User Guide**

## <span id="page-20-1"></span><span id="page-20-0"></span>**5.1 User Management**

VISPA's user management is designed for collaborative work on different scales. If provides content management as well as a server-side permission system.

### <span id="page-20-2"></span>**5.1.1 Groups**

First of all, it is useful to cluster users together to treat them as one unit. This is done by groups, which are just collections of users as well as other groups. Users can join and leave groups following three different stages of privacy:

- public: open for everyone
- protected: protected by password
- private: new users must be confirmed

Groups are organized by selected users, called managers, who can add and remove members as well as changing the groups name, privacy, password etc.

### <span id="page-20-3"></span>**5.1.2 Projects**

Projects are the points, where users and groups are connected to content. Therefore, a project consists of several users and groups as well as a collection of items. In order to control the access to the content, a project assigns permissions via roles to each member (see below). Similar to groups, projects are organized by selected users, called managers.

### <span id="page-20-4"></span>**5.1.3 Workgroups**

Workgroups are a lightweight version of projects. They have also content in the form of items but only users are members, no groups. Furthermore, there is no explicit handling of permissions because every user has full access to the workgroups content. There are also managers, which organize the membership of the users.

### <span id="page-20-5"></span>**5.1.4 Roles and Permissions**

Permissions are descriptive rights, which allow certain actions of the user. They are collected into roles, which users and groups can fulfill in context of a project. Permissions are abstract rights like 'read items of project' and not concrete ones like 'read item X of project Y'. Thus, permissions are usable in every project but get their full context not before being assigned to a certain user or group inside one.

### <span id="page-21-0"></span>**5.1.5 Example**

In order to bring light to the user managements concept, here is an example of how it can be used. Let's assume there is a lecture 'theoretical physics 101', which wants to use VISPA. First of all, we look at the people, who belong to the lecture. There we have Professor Einstein, several graduates for the tutorials and many students (amongst others Peter, Paul and Mary). Thus, to make it simpler, we have two groups: \* 'theoretical physics 101 - tutors' \* 'theoretical physics 101 - students' which consist of the corresponding people. The tutors group should be private, because only a few dedicated persons belong to them while the students group could be public or protected by a password, which is given to the students during the first lecture. Furthermore, we need a project: 'theoretical physics 101'. Of course, the lecture has some content e.g. slides or homework sheets and solutions, which can be added to the project as items. So far, we have:

- 'theoretical physics 101'
	- members:
		- \* user: Professor Einstein
		- \* group: 'theoretical physics 101 tutors'
			- · ...
		- \* group: 'theoretical physics 101 students'
			- · Peter
			- · Paul
			- · Mary
			- · ...
	- content:

#### \* lecture slides

- \* homework sheets
- \* homework solutions

Now, we need to control, who can do what. Therefore, we use different roles. These could be:

- role 1
	- read slides
	- read sheets
- role 2
	- read slides
	- read sheets
	- read solutions
- role 3
	- read slides
	- read sheets
	- read solutions

– write solution

Thus, we can assign the roles as follows:

• Professor Einstein:

– role 3

• 'theoretical physics 101 - tutors':

– role 2

- 'theoretical physics 101 students':
	- role 1

Thus, the access to the different resources is controlled. Additionally, Peter, Paul and Mary want to work on their homework together. Therefore, they can create their own workgroup, which consists only of them and can be utilized e.g. to exchange some files.

### <span id="page-22-0"></span>**5.1.6 Global permissions**

In addition to a concept as in the example above, VISPA is capable of managing global permissions. This is done with a global project, by default called 'VISPA'. A global Permission is e.g. the right to use a certain extension.

### **Deployment Guide**

### <span id="page-24-1"></span><span id="page-24-0"></span>**6.1 Optimized Static Resource**

VISPA uses require.js to load JavaScript, CSS and Template files. In normal or development mode each file is loaded dynamically using the AMD loader. Since the VISPA frontend consists of many files, this i quite some overhead. Require.js provides the means to merge and minify all the files using the r.js optimizer. The basic idea is to provide the optimized files instead of the original files, so not path or other flags need to be changed.

Note: The optimizer currently requires that all extensions are placed in the vispa/extensions folder. Symlinks are possible though.

The following steps are required to use optimized builds in VISPA:

1. Install the npm packages:

\$ npm install

{

1. Add all extensions that shall be optimized in build.js. Add another module, like the filebrowser extension:

```
name: 'extensions/file/static/js/extension',
    exclude: ['vispa/config', 'vispa/vispa']
},
```
1. Run the optimizer. All static files are copied to the build folder.

\$ node\_modules/.bin/r.js -o build.js

1. Set the build\_path variable in the [web] section in the vispa.ini. Use a relative path to the vispa package folder or an absolute path.

**[web]** build\_path = ../build

### <span id="page-24-2"></span>**6.2 User Management**

The concept of VISPA's user management is explained in the User Guide. VISPA is able to automatically setup the user management when the server is ramped up. It is highly recommended to use the auto setup in order to use the full capability of the user management. The auto setup can be configured via the vispa.ini. The vispa.ini.sample contains a full example of how such a setup should look:

```
[usermanagement]
```

```
# do auto setup?
autosetup = True
# the role/permission setup of the extensions can be accepted or not
accept_extensions = True
# name of the global project
global_project = VISPA
# default user and guest group
user_group = default_user
guest_group = default_guest
# three roles, e.g. with ascending rank
role_1 = Student
role_2 = Tutor
role 3 = Manager
# list of permissions that must exist
permissions = ["project.read_items", "project.create_items", "project.edit_items", "project.delete_items"]
# assignment of permissions to default roles. permissions must exists (use line above)
role_1_permissions = ["project.read_items"]
role_2_permissions = ["project.read_items", "project.create_items"]
role_3_permissions = ["project.read_items", "project.create_items", "project.edit_items", "project.d
# assignment of roles to user and guest group
user_group_roles = [1]
guest_group_roles = []
```
The comments explain the different options. For a successful setup it is important, that all options are implemented. Otherwise, the automatic setup fails and nothing is committed to the database. It is remarkable, that the permissions "project.\* items" are hard coded into the user management controller and needed for the access to the items of a project.

### <span id="page-25-0"></span>**6.3 Upgrade the Database**

VISPA uses alembic to perform database migrations. Per default VISPA upgrades automatically to the latest version of the database schema (head). In a production setup this may not be desirable. To disable automatic database migration set *use\_alembic* option in the *alembic* section in the vispa.ini file to *False*:

```
[alembic]
use_alembic = False
```
NOTE: In case of an SQLite database, alembic is never used by VISPA, because SQLite does not support all necessary database migration steps.

### <span id="page-25-1"></span>**6.3.1 Manual Upgrade**

To manually upgrade the database schema, you also need to set the *sqlalchemy\_url* option in the *database* section:

```
[database]
sqlalchemy.url = sqlite:///var/db/vispa.db
[alembic]
use alembic = False
script_location = vispa/models/alembic
```
Now you can use the alembic tool to migrate the database:

\$ alembic -c conf/vispa.ini upgrade head

NOTE: The manual upgrade can also be performed on SQLite database, but it can cause errors due to the mentioned limitations of the SQLite dialect. In such a case, the database must deleted and recreated without alembic, as done by VISPA.

# **Developer Guide**

# <span id="page-28-1"></span><span id="page-28-0"></span>**7.1 Extensions**

Extensions add functionality to the the VISPA Platform. They provide new views in the browser and new functionality on the server.

### <span id="page-28-2"></span>**7.1.1 Overview**

Extensions contain code to be executed on the client browser, HTML, CSS and Javascript, on the VISPA Server, Python, and on the workspaces, also Python.

#### <span id="page-28-3"></span>**7.1.2 Tutorial**

TODO

#### <span id="page-28-4"></span>**7.1.3 Server**

The main entry point is the AbstractExtension class in an extension module. Extension modules are either activated in the config file, or by its name: vispa\_<name>.

#### <span id="page-28-5"></span>**7.1.4 Signals**

In VISPA important events are communicated by messages. Events concerning the webserver are communicated using the CherryPy bus. VISPA internal events are send through the VISPA bus. For example, each time a user is logged in, an event with the topic "user.login" is sent. The only parameter is the model.User object:

vispa.publish("user.login", user\_object)

To receive the message, you need to subscribe to the topic:

vispa.subscribe("user.login", login\_callback)

Where login\_callback is a function which is called with the parameters provided to the publish call. In the case of "user.login", the user object:

def login\_callback(user): print "a new user logged in:", user.name

Currently the following topics are published by VISPA:

exit, stop, bus.session\_added, bus.session\_removed, bus.all\_user\_sessions\_removed

### <span id="page-29-0"></span>**7.1.5 Client**

Folderstructure:

- myextension/
	- $\__$ init $\__$ .py
	- controller.py
	- extension.py
	- myextension.ini
	- workspace/

\* ...

– static/

 $*$  js/

- · myextension.js
- · myfile.js

· ...

\* css/

- · myextension.css/less
- \* templates/

· ...

RequireJs usage: The namespace is "vispa/myextension/myfile". Vendor modules are simply identified by their name, e.g. "jquery" or "ace". There is no need to register the extension yourself.

#### <span id="page-29-1"></span>**7.1.6 Workspace**

TODO

#### <span id="page-29-2"></span>**7.1.7 User Management**

The concept of VISPA's user management is explained in the User Guide. VISPA has an AJAX controller, which gives a simple and convenient access to the user management. The general syntax is:

ExtensionView.METHOD("/ajax/um/some\_usermanagement\_function", ...)

Thus, it is a simple AJAX request, e.g.:

ExtensionView.GET("/ajax/um/user\_get\_groups", {}, ...)

It is recommended to use the UM controller also on server side python code, because it automatically checks dependencies and permissions. Such a call looks like:

Server.controller.ajax.um.some\_usermanagement\_function(...)

For a full documentation of the user management controller look into the class reference.

The user management delivers a cherrypy tool, which can be used to check for global permissions. For further information look into the class reference.

The user management also delivers a simple interface for automatically setting up permissions and roles the extension needs. Therefore, the myextension.ini can be used (look above for folder structure). The myextension.ini is loaded an server ramp up and the extensions can define a set of permission it needs as well as an assignment of the permissions to three default roles. The myextension.ini itself is structured as follows:

```
[usermanagement]
# list of permissions that must exist
permissions = ["myextension.permission1", "myextension.permission2", "myextension.permission3"]
# assignment of permissions to default roles. permissions must exists (use line above)
role_1_permissions = ["myextension.permission1"]
role_2_permissions = ["myextension.permission1", "myextension.permission2"]
role_3_permissions = ["myextension.permission1", "myextension.permission2", "myextension.permission3
```
The prefix "myextensions" for the permissions is a namespace which should be used by convention.

# <span id="page-30-0"></span>**7.2 Create Database Migration Script**

alembic -c <path-to-vispa.ini> revision -m "commit message" –autogenerate

**CHAPTER 8**

# **API Reference**

<span id="page-32-0"></span>TODO: Intro to API reference

# <span id="page-32-1"></span>**8.1 Workspace Handling**

# <span id="page-32-2"></span>**8.2 Shared classes**

<span id="page-32-3"></span>**8.2.1 Emitter()**

### <span id="page-32-4"></span>**8.2.2 UrlHandler()**

### <span id="page-32-5"></span>**8.2.3 Socket()**

class **Socket**(*url*[, *options*]) text

Arguments

- **url** (string) Url.
- **options** (string) Options.

# **Python Reference Manual**

### <span id="page-34-1"></span><span id="page-34-0"></span>**9.1 vispa package**

#### <span id="page-34-2"></span>**9.1.1 Subpackages**

#### **vispa.controller package**

#### **Submodules**

#### **vispa.controller.ajax module**

class vispa.controller.ajax.**AjaxController**(*root*) Bases: [vispa.controller.AbstractController](#page-14-1) **addworkspace**(*name*, *host*, *login*, *key=None*, *cmd=None*) **connectworkspace**(*wid*, *password=None*) **deleteworkspace**(*wid*) **disconnectworkspace**(*wid*) **editworkspace**(*wid*, *name=None*, *host=None*, *login=None*, *key=None*, *cmd=None*) **feedback**(*content*, *anonymous*) **forgotpassword**(*username*) **getjson**(*key*, *wid=None*) **getworkspacedata**(*wid=None*) **localuser**() **login**(*username*, *password*) **register**(*username*, *email*) **setjson**(*key*, *value*, *wid=None*) **setpassword**(*hash*, *password*)

#### **vispa.controller.bus module**

```
class vispa.controller.bus.BusController
    Bases: vispa.controller.AbstractController
```
**index**(*\*args*, *\*\*kwargs*)

**poll**(*timeoutms=10000*)

**send**(*\*args*, *\*\*kwargs*)

#### **vispa.controller.error module**

```
class vispa.controller.error.ErrorController
```
Bases: object

This class provides custom error-catching functions that are inserted into the cherrypy config.

STATUSMAP = {'404': 'filenotfound', '403': 'forbidden', '401': 'unauthorized', '400': 'badrequest', '500': 'internalserver

**TMPL** = "<html><head><meta http-equiv='refresh' content='0;url=%s' /></head></html>"

**get\_error\_data**()

**index**(*\*args*, *\*\*kwargs*)

#### **vispa.controller.filesystem module**

```
class vispa.controller.filesystem.FSAjaxController(mount_static=True)
    Bases: vispa.controller.AbstractController
```
**checkpermissions**(*path*)

**compress**(*paths*, *path*, *name=''*, *isTmp=False*)

**createfile**(*path*, *name*)

**createfolder**(*path*, *name*)

**decompress**(*file*)

**exists**(*path*, *filetype=None*)

**expand**(*path*)

**filecount**(*path*, *watch\_id=None*)

**filelist**(*path*, *filefilter=None*, *reverse=False*, *watch\_id=None*)

**getfacl**(*path*)

Get the facl of a certain path.

Parameters **path** – path of interest

Returns list of tuples with (type, user, mode[, default mode])

```
getfile(path, watch_id=None, utf8=False)
```
**getsuggestions**(*path*, *length=10*, *append\_hidden=True*)

**getworkspaceini**(*request*, *fail\_on\_missing=False*)

**isbrowserfile**(*path*)
**move**(*source*, *destination*)

**paste**(*path*, *paths*, *cut*)

**remove**(*path*)

**rename**(*path*, *name*, *new\_name*)

**savefile**(*path*, *content*, *watch\_id=None*, *utf8=False*)

**setfacl**(*path*, *type*, *name*, *mode*, *remove=False*, *recursive=False*, *default=False*)

Set the facl entry for a certain user or group. On remote side, the commandline tool 'setfacl' is used, so this method delivers an interface to that.

## Parameters

- **path** path of interest
- **type** type, either 'user', 'group', 'mask' or 'other'
- **name** name of the user or group of interest
- **mode** mode to be set
- **remove** remove all extended facl entries (option '-x')
- **recursive** apply changes to all files and directories recursivley (option '-R')
- **default** edit the default values of an facl entry (option '-d')

Raises AjaxException if type is not 'user', 'group', 'mask' or 'other'

**setworkspaceini**(*request*)

**unwatch**(*watch\_id=None*)

**upload**(*\*args*, *\*\*kwargs*)

**watch**(*path*, *watch\_id*)

class vispa.controller.filesystem.**FSController** Bases: [vispa.controller.AbstractController](#page-14-0)

**getfile**(*path*, *download=None*, *deleteoncomplete=None*, *\*\*kwargs*)

**thumbnail**(*path*, *width=100*, *height=100*, *\*\*kwargs*)

## **vispa.controller.root module**

class vispa.controller.root.**RootController**(*server*) Bases: [vispa.controller.AbstractController](#page-14-0) **graceful\_shutdown**(*\*args*, *\*\*kwargs*) **guest\_login**(*\*args*, *\*\*kwargs*) **index**(*\*args*, *\*\*kwargs*) **login**(*\*args*, *\*\*kwargs*) **logout**(*path='/'*) **mount\_extension\_controller**(*mountpoint*, *controller*) **password**(*hash*, *\*args*, *\*\*kwargs*)

**status**(*\*args*, *\*\*kwargs*)

**workspace\_data**(*workspace=None*, *keys=None*)

#### **vispa.controller.usermanagement module**

class vispa.controller.usermanagement.**UMAjaxController**(*mount\_static=True*) Bases: [vispa.controller.AbstractController](#page-14-0)

The UMAjaxController inherits all methods, which are neccessery for the user management. Most of the function names are chosen self explanantory, while the first word corresponds to the object of interest and the rest to the action performed on the object, e.g. user\_get\_groups returns the groups of the user, who created the request. If the returned Objects are (lists of) database classes, they are converted into python/JSON objects with the values of interest as properties, e.g.: user\_get\_groups() returns a list of objects with "name" and "status" as properties.

**group\_add\_child\_group**(*parent\_group*, *child\_group*)

Add child group to parent group.

Parent\_group concerning parent group

Child\_group concerning child group

Raises AjaxException

**group\_add\_manager**(*group*, *user*)

Add manager to group.

Parameters

- **group** concerning group
- **user** user to add as manager

Raises AjaxException

**group\_add\_parent\_group**(*parent\_group*, *child\_group*)

Add parent group to child group.

Parent\_group concerning parent group

Child\_group concerning child group

Raises AjaxException

**group\_add\_user**(*group*, *user*)

Add user to group

# Parameters

- **group** concerning group
- **user** user to be added

Raises AjaxException

**group\_confirm\_child\_group**(*parent\_group*, *child\_group*) Confirm child group in parent group.

Parent\_group concerning parent group

Child\_group concerning child group

Raises AjaxException

**group\_confirm\_user**(*group*, *user*) Confirm user.

Parameters

- **group** concerning group
- **user** user to be confirmed

Raises AjaxException

**group\_create**(*name*, *privacy=0*, *password=''*)

Create group.

Parameters **name** – name of group

Privacy privacy

Password password

Raises AjaxException

# **group\_delete**(*group*)

Delete group.

Parameters **group** – concerning group

Raises AjaxException

# **group\_enter\_parent\_group**(*parent\_group*, *child\_group*, *password=''*) Enter parent group as child group.

Parent group concerning parent group

Child\_group concerning child group

Parameters **password** – password if parent group is protected

Raises AjaxException

## **group\_get**(*group*)

Get group by its name.

Parameters **group** – name of the group

Returns dict with "name", "privacy" and "status"

Raises AjaxException

# **group\_get\_all**()

Get all groups.

Returns list of dict with "name", "privacy" and "status"

# **group\_get\_child\_groups**(*group*, *recursion\_depth=-1*) Get child groups of group.

Parameters **group** – concerning group

Recursion\_depth recursion depth for getting child groups

Returns list of dict with "name" and "status" of membership

Raises AjaxException

#### **group\_get\_managers**(*group*)

Get managers of group.

Parameters **group** – concerning group

Returns list of strings (names of managers)

Raises AjaxException

# **group\_get\_parent\_groups**(*group*, *recursion\_depth=-1*)

Get parent groups of group.

Parameters **group** – concerning group

**Recursion depth** recursion depth for getting parent groups

Returns list of dict with "name" and "status" of membership

Raises AjaxException

**group\_get\_users**(*group*, *recursion\_depth=-1*)

Get users of group.

# Parameters

- **group** concerning group
- **recursion\_depth** recursion\_depth for getting users

Returns list of dict with "name" and "status" and membership

Raises AjaxException

**group\_leave\_parent\_group**(*parent\_group*, *child\_group*) Leave parent group as child group.

**Parent group** concerning parent group

Child\_group concerning child group

Raises AjaxException

**group\_remove\_child\_group**(*parent\_group*, *child\_group*) Remove child group from parent group.

Parent\_group concerning parent group

Child\_group concerning child group

Raises AjaxException

**group\_remove\_manager**(*group*, *manager*) Remove manager from group.

#### Parameters

- **group** concerning group
- **manager** manager to be removed

Raises AjaxException

**group\_remove\_user**(*group*, *user*) Remove user.

Parameters

- **group** concerning group
- **user** user to be removed

Raises AjaxException

**group\_rename**(*group*, *name*) Rename group.

Parameters

- **group** concerning group
- **name** new name

Raises AjaxException

**group\_set\_password**(*group*, *password*) Set password of group.

# Parameters

- **group** concerning group
- **password** new password

Raises AjaxException

**group\_set\_privacy**(*group*, *privacy*) Set privacy of group.

#### Parameters

- **group** concerning group
- **privacy** new privacy

Raises AjaxException

# **group\_set\_status**(*group*, *status*) Set status of group.

#### Parameters

- **group** concerning group
- **status** new status

**permission\_create**(*name*) Create permission.

#### Parameters **name** – name of new permission

Raises AjaxException

**permission\_delete**(*permission*) Delete permission.

#### Parameters **permission** – concerning permission

Raises AjaxException

# **permission\_get\_all**() Get all permissions.

Returns list of strings

Raises AjaxException

# **permission\_rename**(*permission*, *name*)

Rename permission.

# Parameters

- **permission** concerning permission
- **name** new name of permission

# Raises AjaxException

**project\_add\_group**(*project*, *group*)

Add group to project.

# Parameters

- **project** concerning project
- **group** group to be added

Raises AjaxException

# **project\_add\_manager**(*project*, *user*) Add manager to project.

# Parameters

- **project** concerning project
- **user** user to be added as manager

Raises AjaxException

**project\_add\_user**(*project*, *user*)

Add user to project.

# Parameters

- **project** concerning project
- **user** user to be added

Raises AjaxException

**project\_create**(*name*)

Create project.

Parameters **name** – name of new project

Raises AjaxException

**project\_delete**(*project*) Delete project.

# Parameters **project** – concerning project

Raises AjaxException

# **project\_get\_all**()

Get all projects.

Returns list of dict with "name" and "status"

Raises AjaxException

# **project\_get\_groups**(*project*) Get groups of project.

Parameters **project** – concerning project

Returns list of dict with "name"

Raises AjaxException

**project\_get\_managers**(*project*) Get managers of project.

Parameters **project** – concerning project

Returns list of dict with "name"

Raises AjaxException

**project\_get\_roles\_of\_group**(*project*, *group*)

Get roles of group inside project.

## Parameters

- **project** concerning project
- **group** concerning group
- Returns list of strings

Raises AjaxException

#### **project\_get\_roles\_of\_user**(*project*, *user*) Get roles of user inside project.

#### Parameters

- **project** concerning project
- **user** concerning user
- Returns list of strings

Raises AjaxException

# **project\_get\_users**(*project*)

Get users of project.

# Parameters **project** – concerning project

Returns list of dict with "name"

Raises AjaxException

# **project\_remove\_group**(*project*, *group*) Remove group from project.

#### Parameters

- **project** concerning project
- **group** group to be removed

Raises AjaxException

**project\_remove\_manager**(*project*, *manager*) Remove manager from project.

#### Parameters

- **project** concerning project
- **manager** manager to be removed

#### Raises AjaxException

**project\_remove\_user**(*project*, *user*) Remove user from project.

#### Parameters

- **project** concerning project
- **user** user to be removed

# Raises AjaxException

**project\_rename**(*project*, *name*)

# Parameters

Rename project.

- **project** concerning project
- **name** new name of project
- Raises AjaxException

# **project\_set\_roles\_of\_group**(*project*, *group*, *roles*)

Set roles of group inside project.

# Parameters

- **project** concerning project
- **group** concerning group
- **roles** JSON encoded list of roles with "name" and "assignment" bool

Raises AjaxException

# **project\_set\_roles\_of\_user**(*project*, *user*, *roles*)

Set roles of user inside project.

# Parameters

- **project** concerning project
- **user** concerning user
- **roles** JSON encoded list of roles with "name" and "assignment" bool

Raises AjaxException

# **project\_set\_status**(*project*, *status*)

Set status of project.

# Parameters

- **project** concerning project
- **status** new status of project

Raises AjaxException

**role\_create**(*name*)

Create role.

# Parameters **name** – name of new role

Raises AjaxException

**role\_delete**(*role*) Delete role.

# Parameters **role** – concerning role

Raises AjaxException

**role\_get\_all**()

Get all roles.

Returns list of strings

## **role\_get\_permissions**(*role*) Get permissions of role.

# Parameters **role** – concerning role

Returns list of strings

# Raises AjaxException

**role\_rename**(*role*, *name*)

Rename role.

Parameters

- **role** concerning role
- **name** new name of role

Raises AjaxException

**role\_set\_permissions**(*role*, *permissions*)

Set permissions of role.

# Parameters

- **role** concerning role
- **permissions** JSON encoded list of permissions with "name" and "assignment" bool

Raises AjaxException

# **user\_enter\_group**(*group*, *password=''*)

Enter group as current user.

Parameters

- **group** concerning group
- **password** password for protected groups

Raises AjaxException

# **user\_get\_groups**()

Get groups of the current user.

Returns list of dict with "name" and "status"

# **user\_get\_managed\_groups**()

Get managed groups of current user.

Returns list of dict with "name", "privacy" and "status"

# **user\_get\_managed\_projects**()

Get managed projects of current user.

Returns list of dict with "name" and "status"

# **user\_get\_managed\_workgroups**()

Get managed workgroups of current user.

Returns list of dict with "name"

# **user\_get\_permissions**(*project*)

Get permissions of current user in project.

# Parameters **project** – concerning project

Returns list of strings

Raises AjaxException

**user\_get\_projects**() Get projects of current user.

Returns list of dict with "name" and "status"

**user\_get\_roles**(*project*)

Get roles of current user in project.

Parameters **project** – concerning project

Returns list of dict with "name"

Raises AjaxException

**user\_get\_workgroups**() Get workgroups of current user.

Returns list of dict with "name"

**user\_leave\_group**(*group*) Leave group as current user.

# Parameters **group** – concerning group

Raises AjaxException

**user\_leave\_workgroup**(*workgroup*) Leave workgroup as current user.

Raises AjaxException

**workgroup\_add\_manager**(*workgroup*, *user*) Add manager to workgroup.

#### Parameters

- **workgroup** concerning workgroup
- **user** user to be added as manager

Raises AjaxException

**workgroup\_add\_user**(*workgroup*, *user*) Add user to workgroup.

#### Parameters

- **workgroup** concerning workgroup
- **user** user to be added

Raises AjaxException

**workgroup\_create**(*name*)

Create workgroup.

Parameters **name** – name of new workgroup

Raises AjaxException

**workgroup\_delete**(*workgroup*) Delete workgroup.

# Parameters workgroup – workgroup to be deleted

Raises AjaxException

# **workgroup\_get\_managers**(*workgroup*) Get managers of workgroup.

# Parameters **workgroup** – concerning workgroup

Returns list of dict with "name"

Raises AjaxException

**workgroup\_get\_users**(*workgroup*)

Get users of workgroup.

# Parameters **workgroup** – concerning workgroup

Returns list of dict with "name"

Raises AjaxException

**workgroup\_remove\_manager**(*workgroup*, *manager*) Remove manager from workgroup.

Parameters

- **workgroup** concerning workgroup
- **manager** manager to be removed

Raises AjaxException

# **workgroup\_remove\_user**(*workgroup*, *user*)

Remove user from workgroup.

# Parameters

- **workgroup** concerning workgroup
- **user** user to be removed

Raises AjaxException

# **workgroup\_rename**(*workgroup*, *name*) Rename workgroup.

Parameters

- **workgroup** concerning workgroup
- **name** new name of workgroup

Raises AjaxException

# **Module contents**

class vispa.controller.**AbstractController**(*mount\_static=True*) Bases: object **cache**(*workspace\_id*, *key*) **convert**(*value*, *flag*) **get**(*key*, *\*args*, *\*\*kwargs*) **mount\_static**(*path=None*, *url='static'*) **release**()

```
release_database()
```
**release\_session**()

**set\_cache**(*workspace\_id*, *item*, *key=None*)

class vispa.controller.**StaticController**(*path*) Bases: object

vispa.controller.**strongly\_expire**(*func*) Decorator that sends headers that instruct browsers and proxies not to cache.

# **vispa.extensions package**

**Subpackages**

vispa.extensions.codeeditor package

Subpackages

vispa.extensions.codeeditor.workspace package

#### Module contents

class vispa.extensions.codeeditor.workspace.**CodeEditorRpc**(*window\_id*, *view\_id*)

**BURST\_BUFFER** = 8000 **BURST\_DELAY** = 0.25 **MAX\_BURST** = 1000 **MAX\_RATE** = 2000 **SIGTEM\_SIGKILL\_DELAY** = 0.1 **abort**() **close**() **runningjob**() **start**(*cmd*, *base*)

vispa.extensions.codeeditor.workspace.**expand**(*path*)

# Submodules

vispa.extensions.codeeditor.controller module

```
class vispa.extensions.codeeditor.controller.EditorController(mount_static=True)
    Bases: vispa.controller.AbstractController
```
**abort**() **close**() **execute**(*cmd*, *base*) **getrpc**() **runningjob**()

# Module contents

```
class vispa.extensions.codeeditor.CodeEditorExtension(server)
    Bases: vispa.server.AbstractExtension
```
**dependencies**()

**name**()

**setup**()

vispa.extensions.core package

# Module contents

```
class vispa.extensions.core.CoreController(mount_static=True)
    Bases: vispa.controller.AbstractController
class vispa.extensions.core.CoreExtension(server)
```

```
Bases: vispa.server.AbstractExtension
```
**dependencies**()

**name**()

**setup**()

vispa.extensions.demo package

Subpackages

vispa.extensions.demo.workspace package

#### Module contents

class vispa.extensions.demo.workspace.**DemoRpc**

**ls**(*path*)

# Submodules

# vispa.extensions.demo.controller module

class vispa.extensions.demo.controller.**DemoController**(*mount\_static=True*) Bases: [vispa.controller.AbstractController](#page-14-0)

**ls**(*path=None*)

# Module contents

```
class vispa.extensions.demo.DemoExtension(server)
    Bases: vispa.server.AbstractExtension
```
**dependencies**()

**name**()

**setup**()

# vispa.extensions.dummy package

## Subpackages

vispa.extensions.dummy.workspace package

### Module contents

class vispa.extensions.dummy.workspace.**DummyRpc**

#### **dummy**()

# **wait** $(cb)$

class vispa.extensions.dummy.workspace.**Scheduler**

# Submodules

#### vispa.extensions.dummy.controller module

```
class vispa.extensions.dummy.controller.DummyController(extension)
    Bases: vispa.controller.AbstractController
```
**data**()

**failure**(*msg=None*)

 $\texttt{sight}(o, l, i, s)$ 

#### Module contents

class vispa.extensions.dummy.**DummyExtension**(*server*) Bases: [vispa.server.AbstractExtension](#page-11-0)

**dependencies**()

**name**()

**setup**()

vispa.extensions.file package

# Submodules

# vispa.extensions.file.controller module

class vispa.extensions.file.controller.**FileController** Bases: [vispa.controller.AbstractController](#page-14-0)

# Module contents

```
class vispa.extensions.file.FileBrowserController(mount_static=True)
    Bases: vispa.controller.AbstractController
class vispa.extensions.file.FileBrowserExtension(server)
```
Bases: [vispa.server.AbstractExtension](#page-11-0)

**dependencies**()

**name**() **setup**()

vispa.extensions.gallery package

# Module contents

```
class vispa.extensions.gallery.GalleryController(mount_static=True)
    Bases: vispa.controller.AbstractController
class vispa.extensions.gallery.GalleryExtension(server)
    Bases: vispa.server.AbstractExtension
```
**dependencies**()

**name**()

**setup**()

vispa.extensions.ldap-export package

Module contents

vispa.extensions.terminal package

Subpackages

vispa.extensions.terminal.workspace package

#### Module contents

```
class vispa.extensions.terminal.workspace.Terminal
    Bases: object
```
**close**()

**communicate**(*input\_data*, *timeout=0.05*)

**open**(*window\_id*, *view\_id*, *shell=None*)

**read**(*timeout=0.05*, *buffer\_size=16384*)

**resize**(*w*, *h*)

**write**(*input\_data*)

# Module contents

```
class vispa.extensions.terminal.TerminalController(mount_static=True)
    Bases: vispa.controller.AbstractController
```
**close**(*tid*) **communicate**(*tid*, *input\_data*) **open**() **read**(*tid*, *timeout=10*)

**resize**(*tid*, *w*, *h*)

**write**(*tid*, *input\_data*)

```
class vispa.extensions.terminal.TerminalExtension(server)
    Bases: vispa.server.AbstractExtension
```
**dependencies**()

**name**()

**setup**()

**Module contents**

**vispa.models package**

**Subpackages**

vispa.models.alembic package

Submodules

vispa.models.alembic.env module

# Module contents

vispa.models.alembic.**migrate**(*db*, *revision='head'*)

# **Submodules**

#### **vispa.models.group module**

```
class vispa.models.group.Group_User_Assoc(**kwargs)
    Bases: sqlalchemy.ext.declarative.api.Base
```
The Group\_User\_Assoc object is a association object representing the membership of a user in a group. In addition to the membership itself, it has a status flag, which indicates, whether the membership is confirmed or not.

```
CONFIRMED = 0
UNCONFIRMED = 1
group_id
status
user
user_id
```
class vispa.models.group.**Group\_Group\_Assoc**(*\*\*kwargs*) Bases: sqlalchemy.ext.declarative.api.Base

The Group\_Group\_Assoc object is a association object representing the membership of one group in another, called child group and parnet group. In addition to the membership itself, it has a status flag, which indicates whether the membership is confirmed or not.

 $CONF$ **IRMED** =  $0$ **UNCONFIRMED** = 1 **child\_group child\_group\_id parent\_group\_id**

```
status
```

```
class vispa.models.group.Group(**kwargs)
```
Bases: sqlalchemy.ext.declarative.api.Base

A group is a collection of users and other groups. Every group has an id, a unique name and a creation timestamp. Furthermore there is a privacy integer as follows:

0 - public: the group and its members can be seen by everyone and everyone can join 1 - protected: the group is visible, members only for other members, joining via request to group manager 2 private: group and members are invisible, joining via password

A group is organized by managers, who can edit the name, privacy etc. as well as the memberships of users and group. Additionally, the managers can join the group into a parentgroup.

**ACTIVE** = 1

 $DELETED = 2$ 

**INACTIVE**  $= 0$ 

**PRIVATE** = 2

**PROTECTED** = 1

 $PUBLIC = 0$ 

**add\_child\_group**(*session*, *child\_group*, *confirmed=1*)

Add child group to parent group. Loops in groups are permitted. The necessary Group\_Group\_Assoc object is added to the database.

# Parameters

• **session** – current session of database

• **child\_group** ([Group](#page-52-0)) – concerning child group

Raises TypeError of child\_group is not instance of Group

Raises Exception if a loop is detected

Raises Exception if child\_group is already in the group

# **add\_manager**(*user*)

Add manager to group.

Parameters **user** ([User](#page-65-0)) – user which has to be added

Raises TypeError if user is not instance of User

Raises Exception if user is already manager of the group,

**add\_user**(*session*, *user*, *confirmed=1*)

Add user to group. The necessary Group\_User\_Assoc object is added to the database. By default, the membership is unconfirmed.

#### Parameters

- **session** current session of database
- **user** ([User](#page-65-0)) user which has to be added

Raises TypeError if user is not instance of User

Raises Exception if user already in group

static **all**(*session*)

Get all groups.

Parameters **session** – current session of database

Returns list of all Group objects

# **child\_groups**

```
confirm_child_group(child_group)
     Confirm a child group in a private parent group.
```
Parameters child\_group ([Group](#page-52-0)) – concerning child group

Raises TypeError of child\_group is not instance of Group

Raises Exception if child\_group is not in the group

#### **confirm\_user**(*user*)

Confirm a user in a private group.

Parameters **user** ([User](#page-65-0)) – concerning user

Raises TypeError if user is not instance of User

Raises Exception if user not in group

# **created**

#### **delete**()

Delete group. Internally, the delete flag is set, its not deleted from the database.

#### static **get**(*session*, *group*)

Get a group by name or id. If the group parameter is an instance of Group, it is directly returned.

#### Parameters

- **session** current session of database
- **group** name or id to look for. if group is instance of Group, group is returned

## Returns Group

Raises Exception if group parameter invalid or no group can be found

#### static **get\_by\_id**(*session*, *gid*)

Get a group by its id.

#### Parameters

- **session** current session of database
- **gid** id to look for

Returns Group or None if inexistent

# static **get\_by\_name**(*session*, *name*) Get a group by its name.

#### Parameters

- **session** current session of database
- **name** name to look for

Returns Group or None if inexistent

# **get\_child\_groups**(*recursion\_depth=-1*)

Get child groups of a parent group. This function works as get users regarding the recursion depth.

Parameters **recursion\_depth** – number of steps for recursion

Returns Set of Group\_Group\_Assoc objects

#### **get\_managers**()

Get managers of the group.

Returns list of User objects, which are managers of the group

static **get\_or\_create\_by\_name**(*session*, *name*, *privacy=0*, *password=''*) Get a group by name or create it as public group, if it does not exists.

Parameters

- **session** current session of database
- **name** name of the group

Returns Group

Raises Exception if no group with name exists and either name or privacy are invalid

#### **get\_parent\_groups**(*recursion\_depth=-1*)

Get parent groups (confirmed and unconfirmed) of a child group. This function works as get\_child\_groups but in opposite direction. The recursion is only done for confirmed memberships.

Parameters **recursion\_depth** – number of steps for recursion

Returns Set of Group\_Group\_Assoc objects

# **get\_projects**()

Returns active projects of the group and all (confirmed) parent groups.

Returns Set of Project\_Group\_Assoc objects

#### **get\_users**(*recursion\_depth=-1*)

Get all users of the group. The recursion depth for the child groups can be given as additional argument. E.g. 0 is only the group itself, 1 also includes all direct child groups. -1 belongs to infinite recursion depth. Notice: since loops in groups are permitted, there is only a finite number of recusions for a finite number of groups.

Parameters **recursion\_depth** – number of recursions for child groups

Returns Set of Group\_User\_Assoc objects

**id**

**managers**

**name**

**password**

**privacy**

#### **remove\_child\_group**(*session*, *child\_group*)

Remove child group from parent group. The concerning Group\_Group\_Assoc object is deleted form the database.

Parameters

- **session** current session of database
- **child\_group** ([Group](#page-52-0)) concerning child group
- Raises TypeError of child\_group is not instance of Group

Raises Exception if child\_group is not in the group

#### **remove\_manager**(*manager*)

Remove manager from group.

Parameters manager ([User](#page-65-0)) – manager which has to be removed

Raises TypeError if manager is not instance of User

Raises Exception if manager is not manager of the group

#### **remove\_user**(*session*, *user*)

Remove user from group. The concerning Group\_User\_Assoc object is deleted from the database.

#### Parameters

- **session** current session of database
- **user** ([User](#page-65-0)) user which has to be removed

Raises TypeError if user is not instance of User

Raises Exception if user not in group

#### **rename**(*session*, *newname*)

Rename group.

# Parameters

- **session** current session of database, used to validate new name
- **newname** new name of the group

Raises Exception if newname is invalid or already exitent

#### **set\_password**(*password*)

Set the password of a group.

Parameters **password** – new password

Raises Exception if password is invalid

**set\_privacy**(*privacy*)

Set privacy of group.

# **Parameters**  $\text{privacy}$  – new privacy of the group  $(0, 1, \text{or } 2)$

Raises Exception if privacy is invalid

# **set\_status**(*status*)

Set status of group.

#### Parameters **status** – new status of the group, either 0 for inactive or 1 for active

Raises Exception if status is invalid

#### **status**

**users**

### **vispa.models.jsondata module**

```
class vispa.models.jsondata.JSONData(**kwargs)
     Bases: sqlalchemy.ext.declarative.api.Base
     get_info_data()
     static get_item(db, user_id, key, workspace_id, create=False)
     static get_value(db, user_id, key, workspace_id)
     static get_values_by_key(db, user_id, key=None)
     id
     key
     static set_value(db, user_id, key, workspace_id, value)
     timestamp
     user_id
     value
     workspace_id
```
# **vispa.models.project module**

```
class vispa.models.project.Project_User_Assoc(**kwargs)
    Bases: sqlalchemy.ext.declarative.api.Base
```
The Project\_User\_Assoc object is an association object, which connects a project and a user. It has a many-tomany relationship to roles, which gives the user roles inside the project. For the association table, the project and the user id are used.

```
get_permissions()
     Get the permissions of this Project User connection.
```
Returns Set of Permission objects

```
project_id
```
**roles**

**user**

```
user_id
```
class vispa.models.project.**Project\_Group\_Assoc**(*\*\*kwargs*) Bases: sqlalchemy.ext.declarative.api.Base

The Project\_Group\_Assoc object is an association object, which connects a project and a group. It has a manyto-many relationship to roles, which gives the group roles inside the project. For the association table, the project and the group id are used.

```
get_permissions()
```
Get the permissions of this Project Group connection.

Returns Set of Permission objects

```
group
```
**group\_id**

#### **project\_id**

#### **roles**

```
class vispa.models.project.Project(**kwargs)
    Bases: sqlalchemy.ext.declarative.api.Base
```
A project connects users and groups to some content (ProjectItems) and also assigns permissions to them via roles. Permissions can be e.g. read and write rights on the content.

## **ACTIVE** = 1

# $DELETED = 2$

# **INACTIVE** = 0

**add\_group**(*session*, *group*)

Adds group to project without any roles. The necessary Project\_Group\_Assoc object is added to the database.

# **Parameters**

- **session** current session of database
- **group** ([Group](#page-52-0)) concerning group

Raises TypeError if group is not instance of Group

#### **add\_manager**(*user*)

Adds new manager to project.

Parameters **user** ([User](#page-65-0)) – concerning user

Raises TypeError if user is not instance of User

#### **add\_roles\_to\_group**(*group*, *roles*)

Add role to group.

#### Parameters

- **group** ([Group](#page-52-0)) concerning group
- **roles** (list of Role objects) list of roles

Raises TypeError if type if group or roles is invalid

Raises Exception if group not in project

**add\_roles\_to\_user**(*user*, *roles*)

# Add role to a user.

#### Parameters

- **user** ([User](#page-65-0)) concerning user
- **roles** (list of Role objects) list of roles

Raises TypeError if type if user or roles is invalid

Raises Exception if user not in project

#### **add\_user**(*session*, *user*)

Adds user to project without any roles.

# Parameters

- **session** current session of database
- **user** ([User](#page-65-0)) concerning user

Raises TypeError if user is not instance of User

Raises Exception if user already in project

# static **all**(*session*)

Returns all existing projects.

Parameters **session** – current session of database

### Returns list of Project objects

static **create**(*session*, *name*)

Create new project.

# Parameters

- **session** current session of database
- **name** name of the project

Raises Exception if name is invalid or project with same name already exists

#### **created**

# **delete**()

Delete project. Internally, the delete flag is set, its not really deleted.

# static **get**(*session*, *project*)

Get a project by name. If the project parameter is an instance of Project, it is directly returned.

# Parameters

- **session** current session of database
- **project** name to look for. If project is instance of Project it is directly returned

Returns Project object

Raises Exception if project parameter is invalid or no project can be found

# static **get\_by\_id**(*session*, *gid*)

Get a project by its id.

# Parameters

- **session** current session of database
- **gid** given id, which is looked for

Returns Project object or None if inexistent

# static **get\_by\_name**(*session*, *name*)

Get a project by its name.

#### Parameters

- **session** current session of database
- **name** name which is looked for

Returns Project object or None if inexistent

#### **get\_groups**()

Get groups of project.

Returns list of Project\_Group\_Assoc objects

```
get_items(itemtype=None)
    Get ProjectItems.
```
Parameters **itemtype** – optional selector on the item type

Returns list of ProjectItem objects

# **get\_managers**()

Get managers of project.

Returns list of User objects

# static **get\_or\_create\_by\_name**(*session*, *name*)

Get or create a project by its name.

Parameters

- **session** current session of database
- **name** name of the project

Returns Project

# **get\_roles\_of\_group**(*group*)

Return roles of group.

Parameters group ([Group](#page-52-0)) – concerning group

Returns list of Role objects

Raises TypeError if group is not instance of Group

Raises Exception if group not in project

#### **get\_roles\_of\_user**(*user*)

Return roles of user.

Parameters **user** ([User](#page-65-0)) – concerning user

Returns list of Role objects

Raises TypeError if user is not instance of User

Raises Exception if user not in project

#### **get\_users**()

Returns users of project.

Returns list of Project\_User\_Assoc objects

#### **groups**

## **has\_group**(*group*)

Check if group is already in project.

Parameters group ([Group](#page-52-0)) – concerning group

Returns bool whether group is in project

Raises TypeError if group is not instance of Group

**id**

**items**

**managers**

**name**

**remove\_group**(*session*, *group*) Removes group from Project.

# **Parameters**

- **session** current session of database
- **group** ([Group](#page-52-0)) concerning group

Raises TypeError if group is not instance of Group

Raises Exception if group is not in project

### **remove\_manager**(*manager*)

Removes manager from Project.

Parameters manager ([User](#page-65-0)) – concerning manager

Raises TypeError if manager is not instance of User

Raises Exception if manager is not manager of project

#### **remove\_user**(*session*, *user*)

Removes user from Project. The concerning Project\_User\_Assoc is deleted from the database.

#### Parameters

- **session** current session of database
- **user** ([User](#page-65-0)) concerning user

Raises TypeError if user is not instance of User

Raises Exception if user not in project

#### **rename**(*session*, *newname*)

Rename project.

# Parameters

- **session** current session of database, used to validate new name
- **newname** new name of the project

Raises Exception if newname is invalid or project with newname already exists

# **set\_roles\_of\_group**(*group*, *roles*)

Sets the roles of a group in a project.

#### Parameters

- **group** ([Group](#page-52-0)) concerning group
- **roles** (list of Role objects) list of roles

Raises TypeError if type if group or roles is invalid

Raises Exception if group not in project

**set\_roles\_of\_user**(*user*, *roles*)

Sets the roles of a user in a project.

# Parameters

- **user** ([User](#page-65-0)) concerning user
- **roles** (list of Role objects) list of roles

Raises TypeError if type if user or roles is invalid

Raises Exception if user not in project

**set\_status**(*status*)

Set status of project.

Parameters status – new status of the project, either 0 for inactive or 1 for active

Raises Exception if status is invalid

### **status**

# **users**

class vispa.models.project.**ProjectItem**(*\*\*kwargs*) Bases: sqlalchemy.ext.declarative.api.Base

A project item represents the actual content of a project. It is simply an object consisting of a type (e.g. file) and its content (e.g. the path of the file)

# **content**

static **create**(*session*, *project*, *itemtype*, *content*) Create an project item. The item is added to the database.

# Parameters

- **session** current session of database
- **project** project of the new item
- **itemtype** type of the item
- **content** content of the item

# **delete**(*session*)

Delete the item. It is removed from the database.

Parameters **session** – current session of database

# static **get**(*session*, *item*)

Get a ProjectItem by its id. If the item is already a ProjectItem object, it is directly returned.

#### Parameters

- **session** current session of database
- **item** id to look for. if type of item is ProjectItem, item is returned

#### Returs ProjectItem

Raises Exception if item is invalid or no item can be found

# static **get\_by\_id**(*session*, *gid*)

Get a ProjectItem by its id.

#### Parameters

- **session** current session of database
- **gid** given id, which is looked for

# Returns ProjectItem or None if inexistent

# **get\_project**()

Get the project of the item.

Returns Project

## **id**

**itemtype**

**project\_id**

**set\_content**(*content*) Set the content of the item.

Parameters **content** – new content

# **vispa.models.role module**

class vispa.models.role.**Permission**(*\*\*kwargs*)

Bases: sqlalchemy.ext.declarative.api.Base

A Permission object is self-explanatory a permission for a user. It is only characerized by its name, which explains its meaning.

static **all**(*session*)

Get all existing permissions.

Parameters **session** – current session of database

Returns list of Permission objects

static **create**(*session*, *name*) Create new permission.

Parameters

- **session** current session of database
- **name** name of the permission

Raises Exception if name is invalid or already in use

# **created**

**delete**(*session*)

Delete permission. It is also deleted from the database.

Parameters **session** – current session of database

static **get**(*session*, *permission*)

Get a permissionby name. If permission is already a Permission object, it is directly returned.

## Parameters

- **session** current session of database
- **permission** name to look for. if type of permission is Permission, it is returned

Returns Permission

Raises Exception if permission parameter is invalid or no permission can be found

static **get\_by\_id**(*session*, *gid*) Get a permission by its id.

# Parameters

- **session** current session of database
- **gid** given id, which is looked for

Returns Permission or None

static **get\_by\_name**(*session*, *name*) Get a permission by its name.

Parameters

- **session** current session of database
- **name** given name, which is looked for

Returns Permission or None

static **get\_or\_create\_by\_name**(*session*, *name*) Get or create a permission by name.

## Parameters

- **session** current session of database
- **name** name of the permission

Returns Permission

**id**

#### **name**

**rename**(*session*, *newname*) Rename Permission.

#### Parameters

- **session** current session of database
- **newname** new name of the permission

Raises Exception if newname is already in use

# class vispa.models.role.**Role**(*\*\*kwargs*)

```
Bases: sqlalchemy.ext.declarative.api.Base
```
A Role is a collection of permissions (Permission objects).

#### **add\_permissions**(*permissions*)

Add a list of permissions to the role.

Parameters **permissions** (list of Permission objects) – list of permissions

Raises TypeError if type of permissions is invalid

#### static **all**(*session*)

Get all existing permissions.

Parameters **session** – current session of database

Returns list of Role objects

static **create**(*session*, *name*)

Create new role.

# Parameters

- **session** current session of database
- **name** name of the role

Raises Exception if name is invalid or already in use

## **created**

```
delete(session)
```
Delete role. It is also deleted from the database.

Parameters **session** – current session of database

static **get**(*session*, *role*)

Get a role by name. If role is already a Role object, it is directly returned.

## Parameters

- **session** current session of database
- **role** name to look for. if type of role is Role, role is returned

Returns Role

Raises Exception if role parameter is invalid or no role can be found

static **get\_by\_id**(*session*, *gid*) Get a role by its id.

# Parameters

- **session** current session of database
- **gid** given id, which is looked for

Returns Role or None

static **get\_by\_name**(*session*, *name*)

Get a role by its name.

## Parameters

• **session** – current session of database

• **name** – given name, which is looked for

Returns Role or None

static **get\_or\_create\_by\_name**(*session*, *name*)

Get or create a role by name.

#### Parameters

- **session** current session of database
- **name** name of the role

Returns Role

## **id**

**name**

## **permissions**

**rename**(*session*, *newname*) Rename role.

# Parameters

- **session** current session of database
- **newname** new name of the role

Raises Exception if newname is already in use

**set\_permissions**(*permissions*)

Sets the permissions of a role.

Parameters **permissions** (list of Permission objects) – list of permissions

<span id="page-65-0"></span>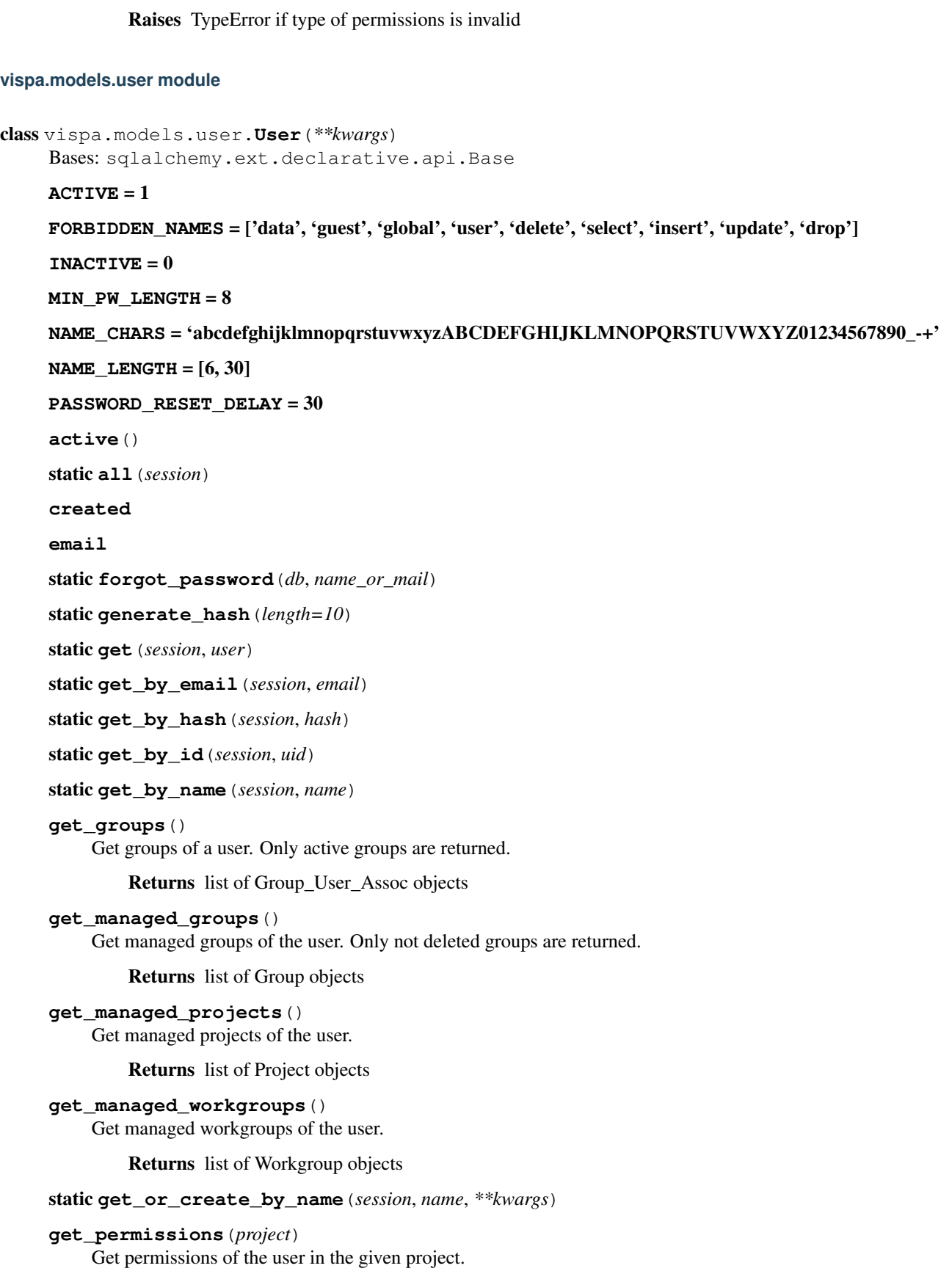

Parameters **project** ([Project](#page-57-0)) – concerning project

Returns list of Permission objects

Raises TypeError if project is not instance of Project

Raises Exception if user not in project

#### **get\_projects**()

Get active projects of the user.

Returns Set of Project\_User\_Assoc objects, Set of Project\_Group\_Assoc objects

## **get\_roles**(*project*)

Get roles of the user in the given project.

Parameters **project** ([Project](#page-57-0)) – concerning project

Returns list of Role objects

Raises TypeError if project is not instance of Project

Raises Exception if user not in project

#### **get\_workgroups**()

Get workgroups of the user.

Returns list of Workgroup objects

static **guest\_login**(*session*)

#### **has\_permission**(*permissions*, *project*)

Check if the user has the given permissions in the given project

# Parameters

- **permission** (Permission or list of Permission) permission or list of permissions to be checked
- **project** ([Project](#page-57-0)) concerning project

Returns bool is all permissions are present

Raises TypeError if project is not instance of Project

Raises Exception if user not in project

# **hash**

## **id**

static **is\_active**(*session*, *uid*)

#### **is\_in\_workgroup**(*workgroup*)

Check if the user is in the workgroup, either user or manager.

Parameters **workgroup** ([Workgroup](#page-67-0)) – concerning workgroup

Returns bool whether user is manager or user of workgroup

Raises TypeError if workgrop is not instance of Workgroup

# **last\_password\_reset**

```
last_request
```

```
static login(session, username, password)
```
**name**

**password** static **register**(*session*, *name*, *email*) static **send\_registration\_mail**(*name*, *email*, *hash*) **serveradmin** static **set\_password**(*db*, *hash*, *password*) **status** static **update\_last\_request**(*session*, *uid*)

# **vispa.models.workgroup module**

```
class vispa.models.workgroup.Workgroup(**kwargs)
    Bases: sqlalchemy.ext.declarative.api.Base
```
A workgroup is a lighter version of a project. It only contains users, no groups, and there is no explicit management of roles and permission, which means, all users have the same rights. The memberships are organized by managers.

#### **add\_manager**(*user*)

Add manager to workgroup.

**Parameters user** ([User](#page-65-0)) – user which has to be added as manager

Raises TypeError if user is not instance of User

Raises Exception if user is already manager of workgroup

# **add\_user**(*user*)

Add user to workgroup.

Parameters **user** ([User](#page-65-0)) – user which has to be added

Raises TypeError if user is not instance of User

Raises Exception if user is already in workgroup

#### static **all**(*session*)

Get all existing workgroups.

Parameters **session** – current session of database

Returns list of Workgroup objects

# static **create**(*session*, *name*)

Create new workgroup.

#### **Parameters**

- **session** current session of database
- **name** name of the workgroup

Raises Exception if parameter name is invalid or already in use

#### **created**

#### **delete**(*session*)

Delete workgroup. It is also deleted from the database.

Parameters **session** – current session of database

## static **get**(*session*, *workgroup*)

Returns workgroup, whichs name or id is given. If the parameter workgroup is already an instance of Workroup it is directly returned.

# Parameters

- **session** current session of database
- **workgroup** name or id to look for. If workgroup is instance of Workroup, it is directly returned

Returns Workgroup

Raises Exception if parameter workgroup is invalid of no workgroup can be found

# static **get\_by\_id**(*session*, *gid*)

Get a workgroup by its id.

Parameters **session** – current session of database

Para gid id, which is looked for

Returns Workgroup or None

# static **get\_by\_name**(*session*, *name*)

Get a workgroup by its name.

Parameters **session** – current session of database

Para name name, which is looked for

Returns Workgroup or None

# **get\_items**(*itemtype=None*)

Get WorkgroupItem.

## Parameters **itemtype** – optional selector on the item type

Returns list of WorkgroupItem objects

#### **get\_managers**()

Get managers of workgroup.

Returns list of User objects

#### **get\_users**()

Get users of the workgroup.

Returns list of User objects

# **id**

**items**

```
managers
```
# **name**

**remove\_manager**(*manager*)

Remove manager from workgroup.

Parameters **manager** ([User](#page-65-0)) – manager which has to be removed

Raises TypeError if manager is not instance of User

Raises Exception if manager is not manager of workgroup

**remove\_user**(*user*)

Remove user from workgroup.

Parameters user ([User](#page-65-0)) – user which has to be removed

Raises TypeError if user is not instance of User

Raises Exception if user is not in workgroup

**rename**(*session*, *newname*)

Rename workgroup.

Parameters

- **session** current session of database
- **newname** new name of the workgroup

Raises Exception if newname is already in use

# **users**

```
class vispa.models.workgroup.WorkgroupItem(**kwargs)
```
Bases: sqlalchemy.ext.declarative.api.Base

A workgroup item represents the actual content of a workgroup. It is simply an object consisting of a type (e.g. file) and its content (e.g. the path of the file)

## **content**

static **create**(*session*, *workgroup*, *itemtype*, *content*) Create an workgroup item. The item is added to the database.

#### Parameters

- **session** current session of database
- **workgroup** workgroup of the new item
- **itemtype** type of the item
- **content** content of the item

# **delete**(*session*)

Delete the item. It is also deleted from the database.

Parameters **session** – current session of database

#### static **get**(*session*, *item*)

Returns item, whichs id given. If the parameter item is an instance of WorkgroupItem object, it is directly returned.

## Parameters

- **session** current session of database
- **item** id to look for. If item is an instance of WorkgroupItem, item is directly returned

# Returns WorkgroupItem

Raises Exception if parameter item is invalid or no WorkgroupItem can be found

static **get\_by\_id**(*session*, *gid*)

Get a workgroup item by its id.

#### Parameters

• **session** – current session of database

• **gid** – given id, which is looked for

Returns WorkgroupItem or None

```
get_workgroup()
```
Get the workgroup of the item.

Returns Workgroup

**id**

```
itemtype
```
**set\_content**(*content*) Set the content of the item.

Parameters **content** – new content

**workgroup\_id**

### **vispa.models.workspace module**

```
class vispa.models.workspace.Workspace(**kwargs)
     Bases: sqlalchemy.ext.declarative.api.Base
     KEYS = ['id', 'user_id', 'name', 'host', 'login', 'command', 'created', 'auto_connect', 'key']
     static add(db, user, name, host, login, key=None, command=None, add=True)
     auto_connect
     can_edit(user)
     command
     created
     static get_by_id(db, id)
     static get_user_workspace_count(db, user)
     static get_user_workspaces(db, user)
     has_access(user)
     host
     id
     is_valid()
     key
     login
     login_credentials
     make_dict(keys=None)
     name
     static remove(db, id)
     static update(db, id, **kwargs)
     user_id
```
# **Module contents**

# **vispa.plugins package**

**Submodules**

### **vispa.plugins.template module**

```
class vispa.plugins.template.MakoPlugin(bus, base_dir=None, module_dir=None, collec-
                                           tion_size=50, encoding='utf-8')
    Bases: cherrypy.process.plugins.SimplePlugin
```
**lookup\_template**(*name*)

**start**()

**stop**()

**Module contents**

**vispa.remote package**

**Subpackages**

vispa.remote.fsmonitor package

Submodules

#### vispa.remote.fsmonitor.common module

```
class vispa.remote.fsmonitor.common.FSEvent(watch, action, name='')
    Bases: object
```

```
Access = 1
All = 511
Attrib = 4Create = 8
Delete = 16
DeleteSelf = 32
Modify = 2MoveFrom = 64
MoveSelf = 256MoveTo = 128
action_name
action\_names = \{16: 'delete', 1: 'access', 2: 'modify', 4: 'attribute', 32: 'delete self', 8: 'create', 64: 'move from', 128: 'm'')\}path
```
**user**
```
exception vispa.remote.fsmonitor.common.FSMonitorError
    Bases: exceptions.Exception
```

```
exception vispa.remote.fsmonitor.common.FSMonitorOSError
    Bases: exceptions.OSError, vispa.remote.fsmonitor.common.FSMonitorError
```
### <span id="page-72-0"></span>vispa.remote.fsmonitor.linux module

```
class vispa.remote.fsmonitor.linux.FSMonitor
    Bases: object
```
**add\_dir\_watch**(*path*, *flags=511*, *user=None*)

**add\_file\_watch**(*path*, *flags=511*, *user=None*)

**close**()

**disable\_watch**(*watch*)

**enable\_watch**(*watch*, *enable=True*)

**read\_events**(*timeout=None*)

**remove\_all\_watches**()

**remove\_watch**(*watch*)

### **watches**

class vispa.remote.fsmonitor.linux.**FSMonitorWatch**(*wd*, *path*, *flags*, *user*) Bases: object

vispa.remote.fsmonitor.linux.**convert\_flags**(*flags*)

vispa.remote.fsmonitor.linux.**parse\_events**(*s*)

#### <span id="page-72-1"></span>vispa.remote.fsmonitor.polling module

```
class vispa.remote.fsmonitor.polling.FSMonitor
    Bases: object
```
**add\_dir\_watch**(*path*, *flags=511*, *user=None*)

**add\_file\_watch**(*path*, *flags=511*, *user=None*)

**disable\_watch**(*watch*)

**enable\_watch**(*watch*, *enable=True*)

**read\_events**(*timeout=None*)

**remove\_all\_watches**()

**remove\_watch**(*watch*)

### **watches**

```
class vispa.remote.fsmonitor.polling.FSMonitorDirWatch(path, flags, user)
    Bases: object
```
**delstate**()

**getstate**()

classmethod **new\_state**(*path*)

**setstate**(*state*)

**state**

```
class vispa.remote.fsmonitor.polling.FSMonitorFileWatch(path, flags, user)
    Bases: object
    delstate()
    getstate()
```
classmethod **new\_state**(*path*)

**setstate**(*state*)

**state**

class vispa.remote.fsmonitor.polling.**FSMonitorWatch**(*path*, *flags*, *user*) Bases: object

vispa.remote.fsmonitor.polling.**get\_dir\_contents**(*path*)

vispa.remote.fsmonitor.polling.**round\_fs\_resolution**(*t*)

### vispa.remote.fsmonitor.win32 module

### <span id="page-73-0"></span>Module contents

class vispa.remote.fsmonitor.**FSMonitor** Bases: object

**add\_dir\_watch**(*path*, *flags=511*, *user=None*)

**add\_file\_watch**(*path*, *flags=511*, *user=None*)

**close**()

**disable\_watch**(*watch*)

**enable\_watch**(*watch*, *enable=True*)

**read\_events**(*timeout=None*)

**remove\_all\_watches**()

**remove\_watch**(*watch*)

#### **watches**

```
class vispa.remote.fsmonitor.FSMonitorThread(callback=None)
    Bases: threading.Thread
```
**add\_dir\_watch**(*path*, *flags=511*, *user=None*)

```
add_file_watch(path, flags=511, user=None)
```
**read\_events**()

**remove\_all\_watches**()

**remove\_watch**(*watch*)

**run**()

**stop**()

```
exception vispa.remote.fsmonitor.FSMonitorError
    Bases: exceptions.Exception
```

```
exception vispa.remote.fsmonitor.FSMonitorOSError
    Bases: exceptions.OSError, vispa.remote.fsmonitor.common.FSMonitorError
```

```
class vispa.remote.fsmonitor.FSEvent(watch, action, name='')
     Bases: object
     Access = 1
     All = 511
     Attrib = 4
     Create = 8
     Delete = 16
     DeleteSelf = 32
     Modify = 2MoveFrom = 64
     MoveSetf = 256MoveTo = 128
     action_name
     action\_names = \{16: 'delete', 1: 'access', 2: 'modify', 4: 'attribute', 32: 'delete self', 8: 'create', 64: 'move from', 128: 'mpath
     user
```
### **Submodules**

### <span id="page-74-0"></span>**vispa.remote.filesystem module**

```
class vispa.remote.filesystem.FileSystem(userid, workspaceid)
     Bases: object
     ADDITIONAL_MIMES = {'root': 'text/plain', 'pxlio': 'text/plain'}
     BROWSER_EXTENSIONS = ['png', 'jpg', 'jpeg', 'bmp']
     FILE_EXTENSIONS = ['png', 'jpg', 'jpeg', 'bmp', 'ps', 'eps', 'pdf', 'txt', 'xml', 'py', 'c', 'cpp', 'root', 'pxlio']
     GLOBAL_WORKSPACE_CONF = '/etc/vispa/workspace.ini'
     PRIVATE_WORKSPACE_CONF = '~/.vispa/workspace.ini'
     checkPermissions(path, permission=2)
     check_file_extension(path, extensions=[])
     close()
     compress(paths, path, name, is_tmp=False)
     create_file(path, name)
     create_folder(path, name)
     cut_slashs(path)
     decompress(path)
     exists(path, type=None)
```

```
expand(path)
```
<span id="page-75-0"></span>**get\_file**(*path*, *binary=False*, *utf8=False*, *window\_id=None*, *view\_id=None*, *watch\_id=None*, *max\_size=20*)

**get\_file\_content**(*path*, *offset=0*, *length=None*)

**get\_file\_count**(*path*, *window\_id=None*, *view\_id=None*, *watch\_id=None*)

**get\_file\_list**(*path*, *filter=None*, *reverse=False*, *hide\_hidden=True*, *encode\_json=True*, *window\_id=None*, *view\_id=None*, *watch\_id=None*)

**get\_mime\_type**(*filepath*)

**get\_mtime**(*path*)

**get\_suggestions**(*path*, *length=1*, *append\_hidden=True*, *encode\_json=True*)

**get\_workspaceini**(*request*, *fail\_on\_missing=False*)

**getfacl**(*path*)

**handle\_file\_name\_collision**(*name*, *path*)

**is\_browser\_file**(*path*)

**move**(*source*, *destination*)

**paste**(*path*, *fullsrc*, *cut*)

**remove**(*path*)

**rename**(*path*, *name*, *new\_name*, *force=False*)

**save\_file**(*path*, *content*, *force=True*, *binary=False*, *utf8=False*, *window\_id=None*, *view\_id=None*, *watch\_id=None*)

**save\_file\_content**(*filename*, *content*, *path=None*, *force=True*, *append=False*)

**set\_workspaceini**(*request*)

**setfacl**(*path*, *type*, *name*, *mode*, *remove=False*, *recursive=False*, *default=False*)

**setup**(*basedir=None*)

**stat**(*path*)

**thumbnail**(*path*, *width=100*, *height=100*, *sharpen=True*)

**unwatch**(*window\_id*, *view\_id*, *watch\_id=None*)

**watch**(*path*, *window\_id*, *view\_id*, *watch\_id*, *pattern=None*, *reverse=False*, *hide\_hidden=True*)

class vispa.remote.filesystem.**WatchService** Bases: object

**stop**()

**subscribe**(*id*, *path*, *pattern=None*, *reverse=False*, *hide\_hidden=True*)

#### **unsubscribe**(*id*)

class vispa.remote.filesystem.**WatchSubscriber**(*service*, *id*) Bases: object

**EVENT\_DELAYS** =  $\{`{\text{modify}}': [1.0, 0.2], `{\text{change}}': [1.0, 0.1]\}$ 

**MAX\_INLINE\_SUBJECTS** = 10

**MAX\_SUBJECT\_NAMES** = 25

**bind**(*path*)

<span id="page-76-2"></span>**destroy**() **emit**(*event*) **flush**(*force=False*) **process**(*event*, *subject=''*) **unbind**() **update**(*path*, *pattern=''*, *reverse=False*, *hide\_hidden=True*) vispa.remote.filesystem.**file\_compare**(*a*, *b*) vispa.remote.filesystem.**get\_file\_info**(*base*, *name*) vispa.remote.filesystem.**string\_compare**(*a*, *b*)

### <span id="page-76-1"></span>**vispa.remote.helper module**

class vispa.remote.helper.**UTF8Buffer** Bases: object

> Buffers incoming UTF8 encoded data, and prevents chunks from being created in the middle of a multi byte sequence.

**fill**(*data*)

Fill the buffer with the given *data*.

```
passThru(data, count=None)
```
A convenience function for adding data to the buffer and reading up to *count* of it again. If *count* is *None* the current buffer length is used.

**read**(*count=None*)

Get a maximum of *count* bytes from the buffer. UTF8 multibyte characters will not be broken apart. If *count* is *None* the current buffer length is used.

### <span id="page-76-0"></span>**Module contents**

```
exception vispa.remote.AjaxException(message, code=None, alert=True)
    Bases: exceptions.Exception
```
AjaxException that is handled by the ajax tool and that can be raised in controller methods. *message* is the error message to show. *code* should be an integer that represents a specific type of exception. If *code* is *None* and *message* is an integer representing a http status code, the error message is set to the standard error message for that http error. If *alert* is *True*, the message is shown in a dialog in the GUI.

```
vispa.remote.raise_ajax(fn=None, **kwargs)
```
Decorator that transforms raised exceptions into AjaxExceptions.

vispa.remote.**send\_topic**(*topic*, *data=None*, *window\_id=None*, *user\_id=None*)

### <span id="page-77-4"></span>**vispa.tools package**

#### **Submodules**

### <span id="page-77-0"></span>**vispa.tools.ajax module**

Definition of the vispa ajax tool.

```
class vispa.tools.ajax.AjaxTool
```
Bases: cherrypy.\_cptools.Tool

Ajax tool that takes the output of a wrapper inner function and returns a json encoded dictionary containing the following entries: - code: A response code, basically an appropriate http status. The status of the

cherrypy response object is also set to this value. Thus, the code is 200 if there were no errors.

•data: The attached payload with an arbitrary type.

•message: In case of an error, i.e. code  $!= 200$ , an additional error message. On success, i.e. code  $= 200$ , this should be empty.

•alert: A boolean that desribes whether the error message should be shown in the GUI using a dialog or something similar.

### **callable**(*encoded=False*)

The callable of this tool. If *encoded* is *True*, the return value of the wrapped inner function is expected to be already json encoded. Otherwise, it will be encoded using json.dumps().

### <span id="page-77-1"></span>**vispa.tools.db module**

```
class vispa.tools.db.SqlAlchemyTool(engine)
```
Bases: cherrypy.\_cptools.Tool

### **bind\_session**()

Attaches a session to the request's scope by requesting the SA plugin to bind a session to the SA engine.

#### **commit\_transaction**()

Commits the current transaction or rolls back if an error occurs. Removes the session handle from the request's scope.

#### <span id="page-77-2"></span>**vispa.tools.device module**

```
class vispa.tools.device.DeviceTool
```
Bases: cherrypy.\_cptools.Tool

**devicematch**(*agent*, *device='all'*)

**get\_device\_name**(*agent*)

**groupmatch**(*agent*, *group='all'*)

### <span id="page-77-3"></span>**vispa.tools.json\_parameters module**

class vispa.tools.json\_parameters.**JsonParameters** Bases: cherrypy.\_cptools.Tool

### <span id="page-78-4"></span>**before\_handler**()

#### <span id="page-78-0"></span>**vispa.tools.method module**

Definition of the vispa method tool.

class vispa.tools.method.**MethodTool**

Bases: cherrypy.\_cptools.Tool

Basically, the method tool implements the same functionality as cherrypy's built-in "allow" tool, but in addition, this tool is compliant to our ajax tool.

```
callable(accept=None, reject=None, ajax=True)
```
Actual tool logic. Checks whether a request is sent with a valid HTTP method using *accept* and *reject*. Both of them can be strings or iterables of strings. When the request not accepted and *ajax* is *True*, the ajax tool is used to send an error. Otherwise, a cherrypy.HTTPError is raised.

### <span id="page-78-1"></span>**vispa.tools.parameters module**

Cherrypy tool that moves parameters that start with an underscore from the querystring to request.private\_params.

class vispa.tools.parameters.**PrivateParameterFilter**

Bases: cherrypy.\_cptools.Tool

**before\_handler**()

#### <span id="page-78-2"></span>**vispa.tools.permission module**

class vispa.tools.permission.**PermissionTool** Bases: cherrypy.\_cptools.Tool

use from config file:

 $[1]$ path/to/protected/resource] tools.permission.on = True tools.permission.requiredPermissions =  $[1]$ myextension.read', 'myextension.write']

use as decorator: @cherrypy.expose @cherrypy.tools.permission(requiredPermissions=['myextension.resources']) def resource(self):

return "Hello, %s!" % cherrypy.request.login

### **Parameters**

- **requiredPermissions** string or iterable of strings, which the user must all have in the global project. If the user management is not automatically setup, the tool does nothing
- **ignoreInexistentPermissions** when true, requiredPermissions are ignored if they do not exist

### <span id="page-78-3"></span>**vispa.tools.status module**

class vispa.tools.status.**StatusMonitor** Bases: cherrypy.\_cptools.Tool

Register the status of each thread.

**callable**()

<span id="page-79-5"></span>**unregister**() Unregister the current thread.

class vispa.tools.status.**ThreadStatus**(*threadid*) Bases: object

**end** = None **idle\_time**()

**last\_req\_time**()

**start** = None

**url** = None

### <span id="page-79-2"></span>**vispa.tools.template module**

class vispa.tools.template.**MakoTool**(*common\_data=None*) Bases: cherrypy.\_cptools.Tool

**callable**(*template=None*, *common\_data=None*, *\*\*kwargs*)

### <span id="page-79-3"></span>**vispa.tools.user module**

Definition of the vispa user tool.

class vispa.tools.user.**UserTool** Bases: cherrypy.\_cptools.Tool

> The user tool checks whether the session contains the field "user\_id". If it exists, a reference to the corresponding user is stored as "cherrypy.request.user". Otherwise, the request is either redirected or a 401 error is returned using the ajax tool.

### <span id="page-79-4"></span>**vispa.tools.workspace module**

```
class vispa.tools.workspace.WorkspaceTool
    Bases: cherrypy._cptools.Tool
```
**before\_handler**(*\*\*conf*)

<span id="page-79-1"></span>**Module contents**

### **9.1.2 Submodules**

### <span id="page-79-0"></span>**9.1.3 vispa.browser module**

```
vispa.browser.append_to_session(key, value)
    Adds a value to a list in the session
vispa.browser.client_agent()
vispa.browser.client_ip()
```
vispa.browser.**client\_referer**()

vispa.browser.**delete\_cookie**(*key*)

<span id="page-80-1"></span>vispa.browser.**delete\_session**() vispa.browser.**get\_cookie**(*key*) vispa.browser.**get\_session\_value**(*key*) vispa.browser.**has\_session\_value**(*key*) vispa.browser.**set\_cookie**(*key*, *value=''*, *age=None*, *path='/'*, *version=None*) vispa.browser.**set\_session\_value**(*key*, *value=None*) vispa.browser.**update\_to\_session**(*key*, *data*)

### <span id="page-80-0"></span>**9.1.4 vispa.rest module**

Dispatcher and controller for implementing a REST api in cherrypy.

class vispa.rest.**RESTDispatcher**(*dispatch\_method\_name=None*, *translate='x00x01x02x03x04x05x06x07x08tnx0bx0crx0ex0fx10x11x12x13x14x15x16x17x18x19x1ax1bx1cx1dx1ex1f*

*\_\_\_\_\_\_\_\_\_\_\_\_\_\_\_0123456789\_\_\_\_\_\_\_ABCDEFGHI-*JKLMNOPORSTUVWXYZ abcdefghijklmnopqrstuvwxyz x7fx80x81x82x83x84x

Bases: cherrypy.\_cpdispatch.Dispatcher

Dispatches request to handler functions that are decorated with resolvers. Use it in conjunction with the REST-Controller class. Example:

```
class Controller(RESTController):
    @POST("user/:id(^\d+$)/name/:name")
    def set_user_name_by_id(self, id, new_name):
        pass
    @POST("user/:name/name/:name")
    def set_user_name_by_name(self, name, new_name):
        pass
```
Calls to POST /user/4/name/tom will be routed to the first handler, calls to POST /user/tom/name/tim to the second one. Thus, the order of handler definitions is important for the dispatcher to take precedence rules into account.

```
find_handler(path)
```
Implements cherrypy.dispatch.Dispatcher.find\_handler(path).

```
find_node(path)
```
Trails the handler tree to find the correct RESTController instance.

```
class vispa.rest.RESTController
```
Bases: object

RESTController that should be used in conjunction the a RESTDispatcher. It's only task is to prepare handlers at the end of its initialization.

vispa.rest.**GET**(*fmt*)

vispa.rest.**POST**(*fmt*)

```
vispa.rest.DELETE(fmt)
```
### <span id="page-81-2"></span><span id="page-81-0"></span>**9.1.5 vispa.server module**

```
class vispa.server.AbstractExtension(server)
```
Bases: object

Base class for Extensions

```
add_controller(controller)
     Mount a CherryPy controller using the extension name for path.
```
Parameters controller – filename relative to extension directory

**add\_workspace\_directoy**(*directory='workspace'*) Add files to be transferred to the worker.

Parameters directoy – directory relative to extension directory

**clear\_workspace\_instance**(*name*, *key=None*, *user=None*, *workspace=None*, *db=None*)

**config**()

```
create_topic(topic='', view_id=None)
```
### **dependencies**()

Return a list of Extension names this Extension depends on.

**get\_workspace\_instance**(*name*, *key=None*, *user=None*, *workspace=None*, *db=None*, *\*\*kwargs*)

**name**()

Return the name of the Extension. This name is used as part of the URL.

**setup**()

Setup the extension.

```
class vispa.server.Server(**kwargs)
    Bases: object
```
**application**()

```
extension(name)
```
**extensions**()

**run**()

**start**()

### <span id="page-81-1"></span>**9.1.6 vispa.socketbus module**

```
class vispa.socketbus.Bus
```
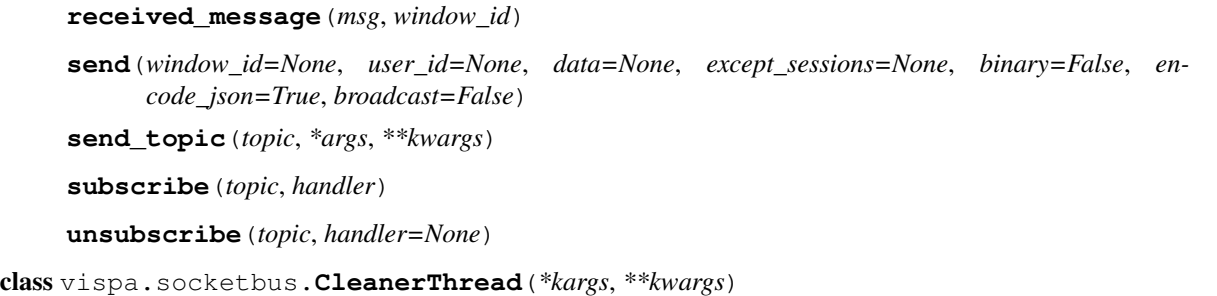

Bases: threading.Thread

```
run()
```
class vispa.socketbus.**PollingPublisher**(*window\_id*, *user\_id*)

```
fetch(timeout=None)
    received_message(msg)
    send(data, binary=False, timeout=None)
class vispa.socketbus.SocketPublisher
vispa.socketbus.add_session(window_id, user_id, publisher)
vispa.socketbus.get_polling_publisher(window_id, user_id)
vispa.socketbus.remove_session(window_id, delay=False)
```
### <span id="page-82-0"></span>**9.1.7 vispa.url module**

Functions to translate a relative path into a valid url

```
vispa.url.clean(url)
     Clean the url, multiple fix slashes and strip whitespaces
```

```
vispa.url.dynamic(*parts, **kwargs)
     Create an absolute URL to non static content, e.g. controllers
```

```
vispa.url.join(*args)
     Join all parameters into one clean url path.
```

```
vispa.url.static(*parts, **kwargs)
     Create an absolute URL to static content, e.g. images
```
### <span id="page-82-1"></span>**9.1.8 vispa.version module**

### <span id="page-82-2"></span>**9.1.9 vispa.workspace module**

Functions to connect and control connections to workers

```
class vispa.workspace.Connection(userid, workspaceid, host, **kwargs)
     Bases: object
     CONNECTED = 2
     CONNECTING = 1
     DISCONNECTED = 0
     DISCONNECTING = 3
     STATUS_MESSAGES = {0: 'disconnected', 1: 'connecting', 2: 'connected', 3: 'disconnecting'}
     active()
     close()
     connected(timeout=10)
     errors()
     host()
```

```
open(**kwargs)
     poll()
     rpyc()
     send_status()
     static send_workspace_status(userid, workspaceid, status)
     status(new_status=None)
     stdin()
     stdout()
     tempdir()
class vispa.workspace.ConnectionPool
     Bases: object
     SERVE_CONNECTION_INTERVAL = 0.2
     clear(user=None, workspace=None)
     connect(user, workspace, password=None)
     connections_of_user(user)
         Returns a list of tuples: (workspaceId, connection)
     get(user, workspace, **kwargs)
     get_workspace_connections(user, workspaces)
         return a list of tuples with the workspace and the assosiated connection or None
class vispa.workspace.InstancePool
     Bases: object
     clear(user=None, workspace=None, classname=None, key=None)
     get(_user, _workspace, classname=None, key=None, init_args=None, **kwargs)
class vispa.workspace.LocalConnectionFeeder
     Bases: threading.Thread
     callbacks = {}
     run()
class vispa.workspace.LocalConnectionImpl(command, **kwargs)
     Bases: object
     close()
     print_stderr(timeout=0)
     set_on_feed(cb)
     stream()
     writeln(data)
class vispa.workspace.LoggingService(conn)
     Bases: rpyc.core.service.Service
     exposed_log(name, level, msg)
```

```
class vispa.workspace.SSHConnectionImpl(command, address, miss-
                                             ing_host_key_policy='warning', **kwargs)
    Bases: object
    An SSH transport for Pushy, which uses Paramiko.
    TIMEOUT = 30
    address2host_port(host)
    close()
    print_stderr()
    set_on_feed(cb)
    stream()
    writeln(data)
class vispa.workspace.WrappedChannelFile(file_, how)
    Bases: object
    close()
    fileno()
vispa.workspace.add_directory_files(local, remote, **kwargs)
vispa.workspace.add_package_files(pkg, target=None)
vispa.workspace.add_remote_file(localfile, remotefile)
vispa.workspace.add_remote_files(files)
vispa.workspace.clear_instance(classname, key=None, user=None, workspace=None,
                                     db=None)
    Remove all instances of type classname from the pool
vispa.workspace.connect(workspace, user=None, db=None, password=None)
    Connect the selected workspace.
vispa.workspace.directory_files(local, remote, **kwargs)
vispa.workspace.disconnect(workspace=None, user=None, db=None)
    Disconnect the selected workspace and remove all pooled instances.
vispa.workspace.disconnect_all(user=None, db=None)
    Disconnect all workspaces and pooled instances of the selected user.
vispa.workspace.get_instance(classname, key=None, user=None, workspace=None, db=None,
                                  init_args=None)
    Returns a pooled reference to a class instance of type classname.
vispa.workspace.module(modulename, user=None, workspace=None, db=None)
    Returns a reference to a remote module
vispa.workspace.package_files(pkg, target_path, **kwargs)
```
## <span id="page-84-0"></span>**9.1.10 vispa.wsgi module**

```
vispa.wsgi.application(environ, start_response)
```
### <span id="page-85-1"></span><span id="page-85-0"></span>**9.1.11 Module contents**

Basic functionality for the VISPA platform

```
exception vispa.AjaxException(message, code=None, alert=True)
```
Bases: exceptions.Exception

AjaxException that is handled by the ajax tool and that can be raised in controller methods. *message* is the error message to show. *code* should be an integer that represents a specific type of exception. If *code* is *None* and *message* is an integer representing a http status code, the error message is set to the standard error message for that http error. If *alert* is *True*, the message is shown in a dialog in the GUI.

### class vispa.**Netstat**

Bases: object

Parses /dev/net/tcp to determine which user owns the specified port

static **get\_socket\_owner**(*local\_ip*, *local\_port*, *remote\_ip*, *remote\_port*) Returns the system id of the local user which established the specifiec connection

#### Parameters

- **local** ip ip address of the local peer
- **local\_ip** port the local peer
- **remote\_ip** ip address of the remote peer
- **remote\_ip** port the remote peer

Return type user id of the user who opened this port or None

```
class vispa.VispaConfigParser(defaults=None, dict_type=<class 'collections.OrderedDict'>, al-
                                   low_no_value=False)
```
Bases: ConfigParser.SafeConfigParser

vispa.**codepath**(*\*args*)

```
vispa.configpath(*args)
```
- vispa.**datapath**(*\*args*) returns the path relative to the datapath
- vispa.**dump\_thread\_status**(*f=None*)
- vispa.**dump\_thread\_status\_on\_signal**(*signal*, *stack*)
- vispa.**exception\_string**()
- vispa.**fire\_callback**(*topic*, *\*args*, *\*\*kwargs*)
- vispa.**log\_exception**()
- vispa.**publish**(*topic*, *\*args*, *\*\*kwargs*)
- vispa.**register\_callback**(*topic*, *callback*)
- vispa.**send\_mail**(*addr*, *subject=''*, *content=''*, *sender\_addr=None*, *smtp\_host=None*, *smtp\_port=None*) Send an email.

All arguments should be Unicode strings (plain ASCII works as well).

Only the real name part of sender and recipient addresses may contain non-ASCII characters.

The email will be properly MIME encoded and delivered though SMTP to localhost port 25. This is easy to change if you want something different.

<span id="page-86-0"></span>The charset of the email will be the first one out of US-ASCII, ISO-8859-1 and UTF-8 that can represent all the characters occurring in the email.

- vispa.**set\_codepath**(*p*)
- vispa.**set\_configpath**(*p*)
- vispa.**set\_datapath**(*p*)
- vispa.**setup\_thread\_dump**()
- vispa.**subscribe**(*topic*, *callback*)
- vispa.**thread\_stacktraces**()

### v

```
vispa, 82
vispa.browser, 76
vispa.controller, 43
vispa.controller.ajax, 31
vispa.controller.bus, 32
vispa.controller.error, 32
vispa.controller.filesystem, 32
vispa.controller.root, 33
vispa.controller.usermanagement, 34
vispa.extensions, 48
vispa.extensions.codeeditor, 45
vispa.extensions.codeeditor.controller,
       44
vispa.extensions.codeeditor.workspace,
       44
vispa.extensions.core, 45
vispa.extensions.demo, 45
vispa.extensions.demo.controller, 45
vispa.extensions.demo.workspace, 45
vispa.extensions.dummy, 46
vispa.extensions.dummy.controller, 46
vispa.extensions.dummy.workspace, 46
vispa.extensions.file, 46
vispa.extensions.file.controller, 46
vispa.extensions.gallery, 47
vispa.extensions.terminal, 47
vispa.extensions.terminal.workspace, 47
vispa.models, 68
vispa.models.alembic, 48
vispa.models.group, 48
vispa.models.jsondata, 53
vispa.models.project, 53
vispa.models.role, 59
vispa.models.user, 62
vispa.models.workgroup, 64
vispa.models.workspace, 67
vispa.plugins, 68
vispa.plugins.template, 68
vispa.remote, 73
```

```
vispa.remote.filesystem, 71
vispa.remote.fsmonitor, 70
vispa.remote.fsmonitor.common, 68
vispa.remote.fsmonitor.linux, 69
vispa.remote.fsmonitor.polling, 69
vispa.remote.helper, 73
vispa.rest, 77
vispa.server, 78
vispa.socketbus, 78
vispa.tools, 76
vispa.tools.ajax, 74
vispa.tools.db, 74
vispa.tools.device, 74
vispa.tools.json_parameters, 74
vispa.tools.method, 75
vispa.tools.parameters, 75
vispa.tools.permission, 75
vispa.tools.status, 75
vispa.tools.template, 76
vispa.tools.user, 76
vispa.tools.workspace, 76
vispa.url, 79
vispa.version, 79
vispa.workspace, 79
vispa.wsgi, 81
```
#### Index

## A

- abort() (vispa.extensions.codeeditor.controller.EditorController method), [44](#page-47-2)
- abort() (vispa.extensions.codeeditor.workspace.CodeEditorRpc method), [44](#page-47-2)
- AbstractController (class in vispa.controller), [11,](#page-14-0) [43](#page-46-1)
- AbstractExtension (class in vispa.server), [8,](#page-11-0) [78](#page-81-2)
- Access (vispa.remote.fsmonitor.common.FSEvent attribute), [68](#page-71-5)
- Access (vispa.remote.fsmonitor.FSEvent attribute), [71](#page-74-1)
- action\_name (vispa.remote.fsmonitor.common.FSEvent attribute), [68](#page-71-5)
- action\_name (vispa.remote.fsmonitor.FSEvent attribute), [71](#page-74-1)
- action\_names (vispa.remote.fsmonitor.common.FSEvent attribute), [68](#page-71-5)
- action\_names (vispa.remote.fsmonitor.FSEvent attribute), [71](#page-74-1)
- ACTIVE (vispa.models.group.Group attribute), [49](#page-52-0)
- ACTIVE (vispa.models.project.Project attribute), [54](#page-57-0)
- ACTIVE (vispa.models.user.User attribute), [62](#page-65-1)
- active() (vispa.models.user.User method), [62](#page-65-1)
- active() (vispa.workspace.Connection method), [79](#page-82-3)
- add() (vispa.models.workspace.Workspace static method), [67](#page-70-1)
- add\_child\_group() (vispa.models.group.Group method), [49](#page-52-0)
- add\_controller() (vispa.server.AbstractExtension method), [8,](#page-11-0) [78](#page-81-2)
- add\_dir\_watch() (vispa.remote.fsmonitor.FSMonitor method), [70](#page-73-1)
- add\_dir\_watch() (vispa.remote.fsmonitor.FSMonitorThread method) 70 method), [70](#page-73-1)
- add\_dir\_watch() (vispa.remote.fsmonitor.linux.FSMonitor method), [69](#page-72-2)
- add\_dir\_watch() (vispa.remote.fsmonitor.polling.FSMonitor AjaxException, [73,](#page-76-2) [82](#page-85-1) method), [69](#page-72-2)
- add\_directory\_files() (in module vispa.workspace), [81](#page-84-1)
- add\_file\_watch() (vispa.remote.fsmonitor.FSMonitor method), [70](#page-73-1)
- add\_file\_watch() (vispa.remote.fsmonitor.FSMonitorThread method), [70](#page-73-1) add\_file\_watch() (vispa.remote.fsmonitor.linux.FSMonitor method), [69](#page-72-2) add\_file\_watch() (vispa.remote.fsmonitor.polling.FSMonitor method), [69](#page-72-2) add\_group() (vispa.models.project.Project method), [54](#page-57-0) add\_manager() (vispa.models.group.Group method), [49](#page-52-0) add\_manager() (vispa.models.project.Project method), [54](#page-57-0) add\_manager() (vispa.models.workgroup.Workgroup method), [64](#page-67-1) add\_package\_files() (in module vispa.workspace), [81](#page-84-1) add\_permissions() (vispa.models.role.Role method), [60](#page-63-0) add\_remote\_file() (in module vispa.workspace), [81](#page-84-1) add\_remote\_files() (in module vispa.workspace), [81](#page-84-1) add roles to group() (vispa.models.project.Project method), [54](#page-57-0) add\_roles\_to\_user() (vispa.models.project.Project method), [54](#page-57-0) add\_session() (in module vispa.socketbus), [79](#page-82-3) add\_user() (vispa.models.group.Group method), [49](#page-52-0) add\_user() (vispa.models.project.Project method), [54](#page-57-0) add\_user() (vispa.models.workgroup.Workgroup method), [64](#page-67-1) add\_workspace\_directoy() (vispa.server.AbstractExtension method), [8,](#page-11-0) [78](#page-81-2) ADDITIONAL\_MIMES (vispa.remote.filesystem.FileSystem attribute), [71](#page-74-1) address2host\_port() (vispa.workspace.SSHConnectionImpl method), [81](#page-84-1) (vispa.controller.ajax.AjaxController method), [31](#page-34-1) AjaxController (class in vispa.controller.ajax), [31](#page-34-1) AjaxTool (class in vispa.tools.ajax), [74](#page-77-4) All (vispa.remote.fsmonitor.common.FSEvent attribute), [68](#page-71-5)
- All (vispa.remote.fsmonitor.FSEvent attribute), [71](#page-74-1)
- all() (vispa.models.group.Group static method), [50](#page-53-0)

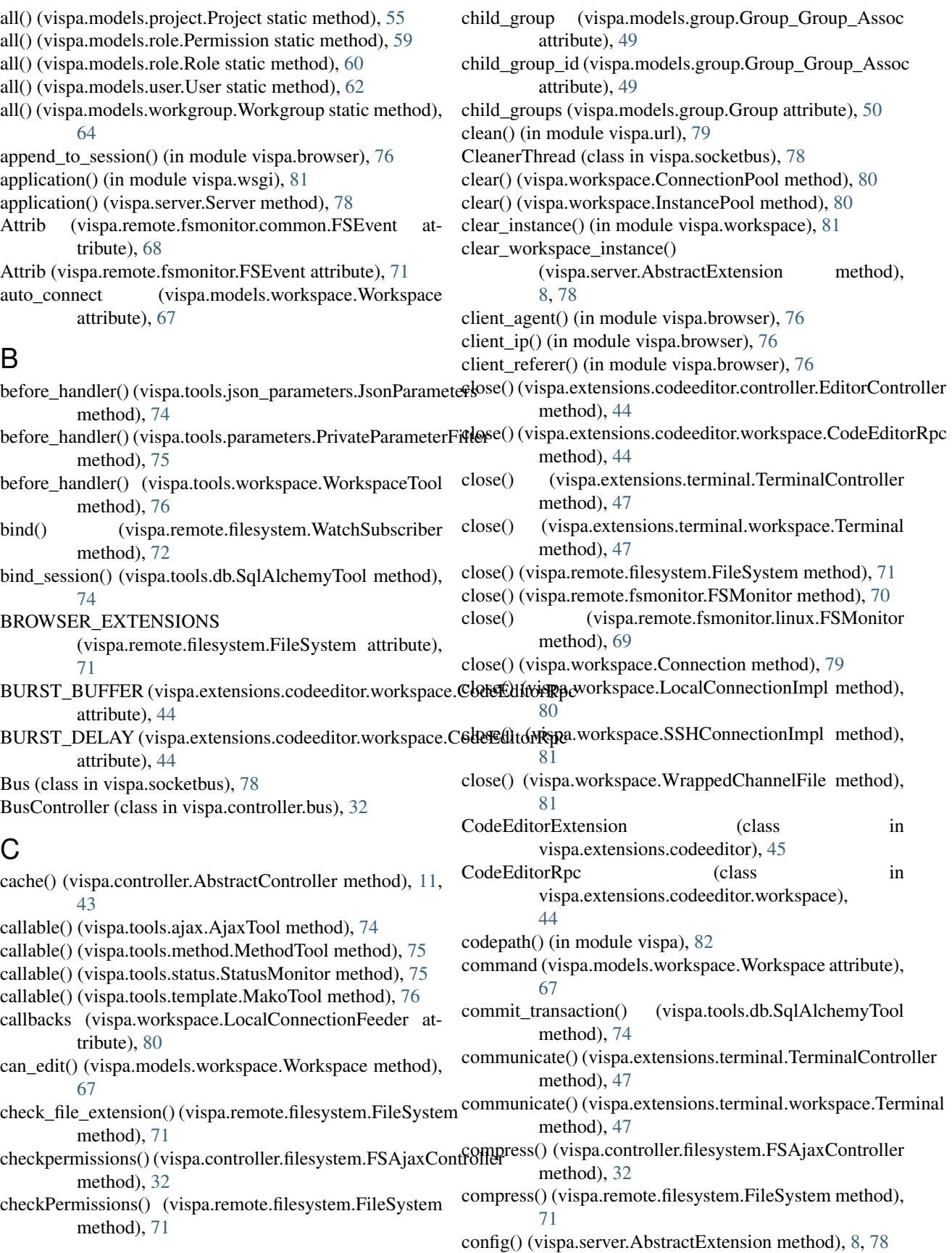

- configpath() (in module vispa), [82](#page-85-1)
- confirm child group() (vispa.models.group.Group method), [50](#page-53-0)
- confirm\_user() (vispa.models.group.Group method), [50](#page-53-0)
- CONFIRMED (vispa.models.group.Group\_Group\_Assoc attribute), [48](#page-51-3)
- CONFIRMED (vispa.models.group.Group\_User\_Assoc attribute), [48](#page-51-3)
- connect() (in module vispa.workspace), [81](#page-84-1)
- connect() (vispa.workspace.ConnectionPool method), [80](#page-83-0)
- CONNECTED (vispa.workspace.Connection attribute), [79](#page-82-3)
- connected() (vispa.workspace.Connection method), [79](#page-82-3)
- CONNECTING (vispa.workspace.Connection attribute), [79](#page-82-3)
- Connection (class in vispa.workspace), [79](#page-82-3)
- ConnectionPool (class in vispa.workspace), [80](#page-83-0)
- connections\_of\_user() (vispa.workspace.ConnectionPool method), [80](#page-83-0)
- connectworkspace() (vispa.controller.ajax.AjaxController method), [31](#page-34-1)
- content (vispa.models.project.ProjectItem attribute), [58](#page-61-0)
- content (vispa.models.workgroup.WorkgroupItem attribute), [66](#page-69-0)
- convert() (vispa.controller.AbstractController method), [11,](#page-14-0) [43](#page-46-1)
- convert\_flags() (in module vispa.remote.fsmonitor.linux), [69](#page-72-2)
- CoreController (class in vispa.extensions.core), [45](#page-48-5)
- CoreExtension (class in vispa.extensions.core), [45](#page-48-5)
- Create (vispa.remote.fsmonitor.common.FSEvent attribute), [68](#page-71-5)
- Create (vispa.remote.fsmonitor.FSEvent attribute), [71](#page-74-1)
- create() (vispa.models.project.Project static method), [55](#page-58-0)
- create() (vispa.models.project.ProjectItem static method), [58](#page-61-0)
- create() (vispa.models.role.Permission static method), [59](#page-62-1)
- create() (vispa.models.role.Role static method), [60](#page-63-0)
- create() (vispa.models.workgroup.Workgroup static method), [64](#page-67-1)
- create() (vispa.models.workgroup.WorkgroupItem static method), [66](#page-69-0)
- create\_file() (vispa.remote.filesystem.FileSystem method), [71](#page-74-1)
- create\_folder() (vispa.remote.filesystem.FileSystem method), [71](#page-74-1)
- create\_topic() (vispa.server.AbstractExtension method), [8,](#page-11-0) [78](#page-81-2)
- created (vispa.models.group.Group attribute), [50](#page-53-0)
- created (vispa.models.project.Project attribute), [55](#page-58-0)
- created (vispa.models.role.Permission attribute), [59](#page-62-1)
- created (vispa.models.role.Role attribute), [60](#page-63-0)
- created (vispa.models.user.User attribute), [62](#page-65-1)
- created (vispa.models.workgroup.Workgroup attribute), [64](#page-67-1)
- created (vispa.models.workspace.Workspace attribute), [67](#page-70-1)
- createfile() (vispa.controller.filesystem.FSAjaxController method), [32](#page-35-3)
- createfolder() (vispa.controller.filesystem.FSAjaxController method), [32](#page-35-3)
- cut\_slashs() (vispa.remote.filesystem.FileSystem method), [71](#page-74-1)

## D

- data() (vispa.extensions.dummy.controller.DummyController method), [46](#page-49-5)
- datapath() (in module vispa), [82](#page-85-1)
- decompress() (vispa.controller.filesystem.FSAjaxController method), [32](#page-35-3)
- decompress() (vispa.remote.filesystem.FileSystem method), [71](#page-74-1)
- Delete (vispa.remote.fsmonitor.common.FSEvent attribute), [68](#page-71-5)
- Delete (vispa.remote.fsmonitor.FSEvent attribute), [71](#page-74-1)
- DELETE() (in module vispa.rest), [77](#page-80-1)
- delete() (vispa.models.group.Group method), [50](#page-53-0)
- delete() (vispa.models.project.Project method), [55](#page-58-0)
- delete() (vispa.models.project.ProjectItem method), [58](#page-61-0)
- delete() (vispa.models.role.Permission method), [59](#page-62-1)
- delete() (vispa.models.role.Role method), [60](#page-63-0)
- delete() (vispa.models.workgroup.Workgroup method), [64](#page-67-1)
- delete() (vispa.models.workgroup.WorkgroupItem method), [66](#page-69-0)
- delete cookie() (in module vispa.browser), [76](#page-79-5)
- delete\_session() (in module vispa.browser), [76](#page-79-5)
- DELETED (vispa.models.group.Group attribute), [49](#page-52-0)
- DELETED (vispa.models.project.Project attribute), [54](#page-57-0)
- DeleteSelf (vispa.remote.fsmonitor.common.FSEvent attribute), [68](#page-71-5)
- DeleteSelf (vispa.remote.fsmonitor.FSEvent attribute), [71](#page-74-1)
- deleteworkspace() (vispa.controller.ajax.AjaxController method), [31](#page-34-1)
- delstate() (vispa.remote.fsmonitor.polling.FSMonitorDirWatch method), [69](#page-72-2)
- delstate() (vispa.remote.fsmonitor.polling.FSMonitorFileWatch method), [70](#page-73-1)

DemoController (class in vispa.extensions.demo.controller), [45](#page-48-5)

- DemoExtension (class in vispa.extensions.demo), [45](#page-48-5)
- DemoRpc (class in vispa.extensions.demo.workspace), [45](#page-48-5)
- dependencies() (vispa.extensions.codeeditor.CodeEditorExtension method), [45](#page-48-5)
- dependencies() (vispa.extensions.core.CoreExtension method), [45](#page-48-5)

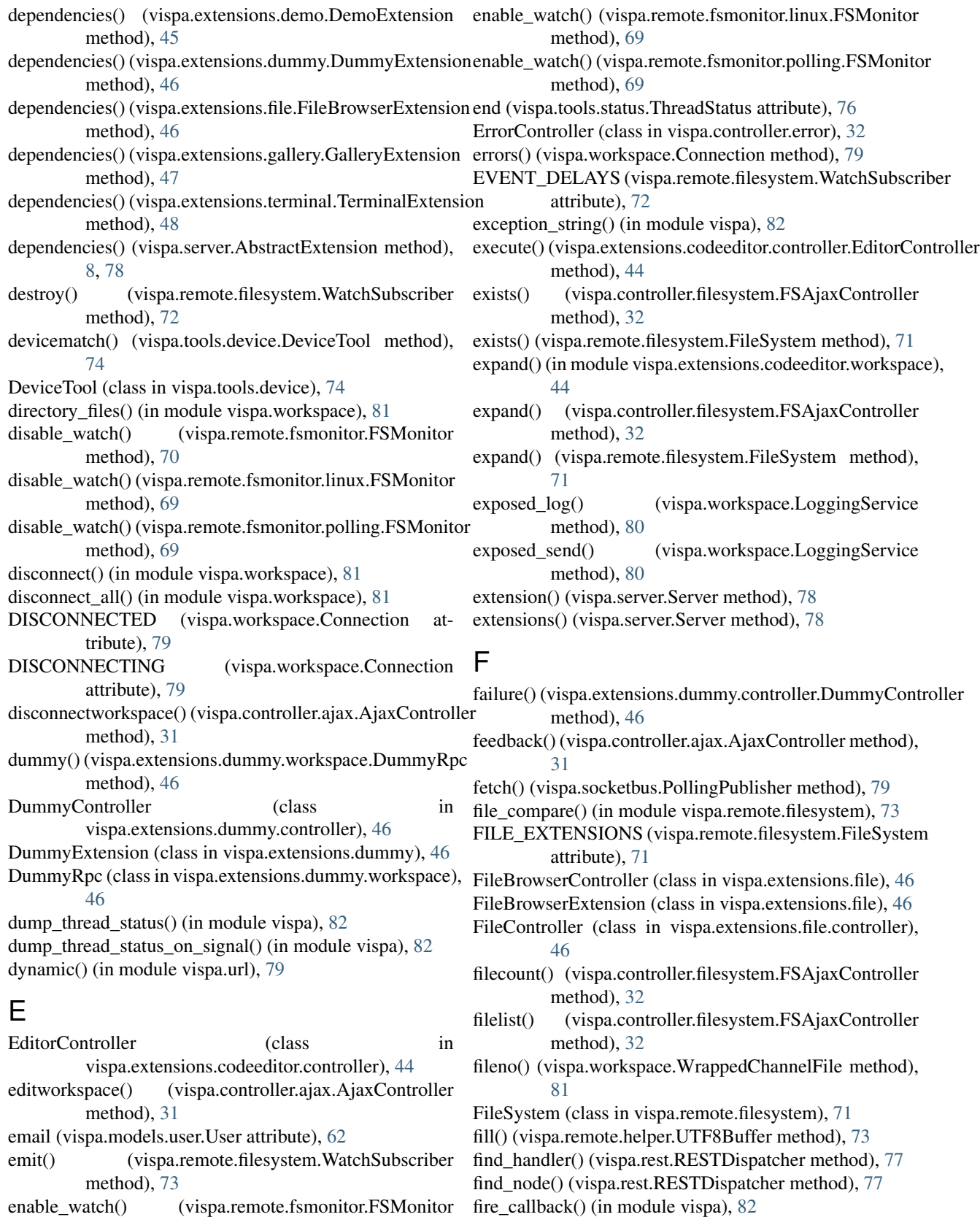

flush() (vispa.remote.filesystem.WatchSubscriber method), [73](#page-76-2)

method), [70](#page-73-1)

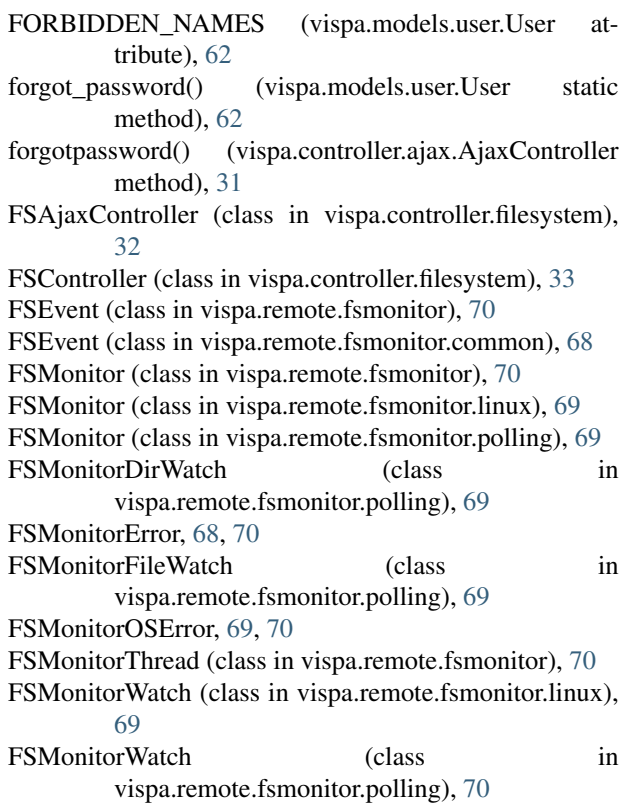

# G

GalleryController (class in vispa.extensions.gallery), [47](#page-50-3) GalleryExtension (class in vispa.extensions.gallery), [47](#page-50-3) generate\_hash() (vispa.models.user.User static method), [62](#page-65-1) GET() (in module vispa.rest), [77](#page-80-1) get() (vispa.controller.AbstractController method), [11,](#page-14-0) [43](#page-46-1) get() (vispa.models.group.Group static method), [50](#page-53-0) get() (vispa.models.project.Project static method), [55](#page-58-0) get() (vispa.models.project.ProjectItem static method), [58](#page-61-0) get() (vispa.models.role.Permission static method), [59](#page-62-1) get() (vispa.models.role.Role static method), [61](#page-64-0) get() (vispa.models.user.User static method), [62](#page-65-1) get() (vispa.models.workgroup.Workgroup static method), [64](#page-67-1) get() (vispa.models.workgroup.WorkgroupItem static method), [66](#page-69-0) get() (vispa.workspace.ConnectionPool method), [80](#page-83-0) get() (vispa.workspace.InstancePool method), [80](#page-83-0) get\_by\_email() (vispa.models.user.User static method), [62](#page-65-1) get\_by\_hash() (vispa.models.user.User static method), [62](#page-65-1) get\_by\_id() (vispa.models.group.Group static method), [50](#page-53-0) get\_by\_id() (vispa.models.project.Project static method), [55](#page-58-0) get\_by\_id() (vispa.models.project.ProjectItem static method), [58](#page-61-0)

- get by id() (vispa.models.role.Permission static method), [59](#page-62-1)
- get by id() (vispa.models.role.Role static method), [61](#page-64-0)
- get\_by\_id() (vispa.models.user.User static method), [62](#page-65-1)
- get\_by\_id() (vispa.models.workgroup.Workgroup static method), [65](#page-68-0)
- get\_by\_id() (vispa.models.workgroup.WorkgroupItem static method), [66](#page-69-0)
- get\_by\_id() (vispa.models.workspace.Workspace static method), [67](#page-70-1)
- get\_by\_name() (vispa.models.group.Group static method), [50](#page-53-0)
- get\_by\_name() (vispa.models.project.Project static method), [55](#page-58-0)
- get\_by\_name() (vispa.models.role.Permission static method), [59](#page-62-1)
- get\_by\_name() (vispa.models.role.Role static method), [61](#page-64-0)
- get\_by\_name() (vispa.models.user.User static method), [62](#page-65-1)
- get\_by\_name() (vispa.models.workgroup.Workgroup static method), [65](#page-68-0)
- get\_child\_groups() (vispa.models.group.Group method), [51](#page-54-0)
- get\_cookie() (in module vispa.browser), [77](#page-80-1)
- get\_device\_name() (vispa.tools.device.DeviceTool method), [74](#page-77-4)
- get\_dir\_contents() (in module vispa.remote.fsmonitor.polling), [70](#page-73-1)
- get\_error\_data() (vispa.controller.error.ErrorController method), [32](#page-35-3)
- get\_file() (vispa.remote.filesystem.FileSystem method), [71](#page-74-1)
- get\_file\_content() (vispa.remote.filesystem.FileSystem method), [72](#page-75-0)
- get\_file\_count() (vispa.remote.filesystem.FileSystem method), [72](#page-75-0)
- get\_file\_info() (in module vispa.remote.filesystem), [73](#page-76-2)
- get\_file\_list() (vispa.remote.filesystem.FileSystem method), [72](#page-75-0)
- get\_groups() (vispa.models.project.Project method), [55](#page-58-0)
- get\_groups() (vispa.models.user.User method), [62](#page-65-1)
- get info data() (vispa.models.jsondata.JSONData method), [53](#page-56-2)
- get\_instance() (in module vispa.workspace), [81](#page-84-1)
- get\_item() (vispa.models.jsondata.JSONData static method), [53](#page-56-2)
- get items() (vispa.models.project.Project method), [55](#page-58-0)
- get\_items() (vispa.models.workgroup.Workgroup method), [65](#page-68-0)
- get\_managed\_groups() (vispa.models.user.User method), [62](#page-65-1)
- get\_managed\_projects() (vispa.models.user.User method), [62](#page-65-1)

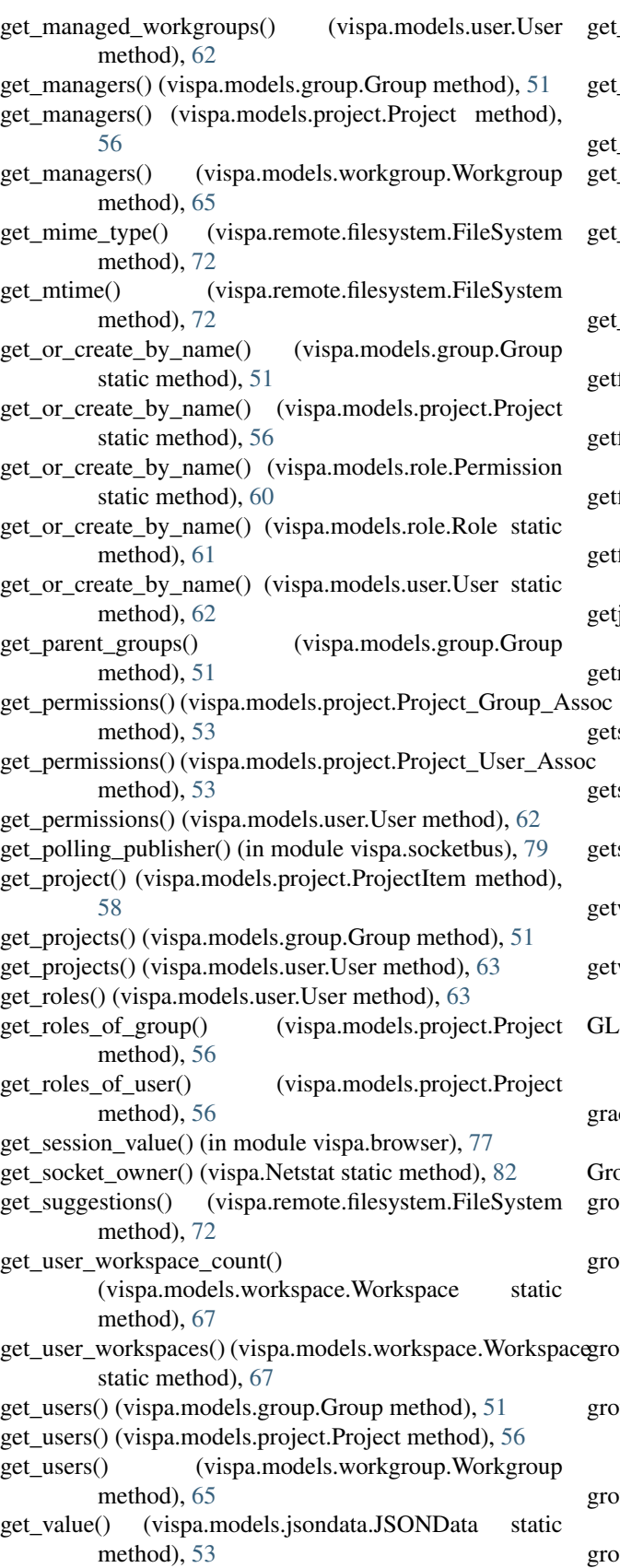

\_values\_by\_key() (vispa.models.jsondata.JSONData static method), [53](#page-56-2) \_workgroup() (vispa.models.workgroup.WorkgroupItem method), [67](#page-70-1) \_workgroups() (vispa.models.user.User method), [63](#page-66-0) workspace\_connections() (vispa.workspace.ConnectionPool method), [80](#page-83-0) \_workspace\_instance() (vispa.server.AbstractExtension method), [8,](#page-11-0) [78](#page-81-2) \_workspaceini() (vispa.remote.filesystem.FileSystem method), [72](#page-75-0) facl() (vispa.controller.filesystem.FSAjaxController method), [32](#page-35-3) facl() (vispa.remote.filesystem.FileSystem method), [72](#page-75-0) file() (vispa.controller.filesystem.FSAjaxController method), [32](#page-35-3) file() (vispa.controller.filesystem.FSController method), [33](#page-36-1) json() (vispa.controller.ajax.AjaxController method), [31](#page-34-1) rpc() (vispa.extensions.codeeditor.controller.EditorController method), [44](#page-47-2) state() (vispa.remote.fsmonitor.polling.FSMonitorDirWatch method), [69](#page-72-2) state() (vispa.remote.fsmonitor.polling.FSMonitorFileWatch method), [70](#page-73-1) suggestions() (vispa.controller.filesystem.FSAjaxController method), [32](#page-35-3) getworkspacedata() (vispa.controller.ajax.AjaxController method), [31](#page-34-1) workspaceini() (vispa.controller.filesystem.FSAjaxController method), [32](#page-35-3) OBAL\_WORKSPACE\_CONF (vispa.remote.filesystem.FileSystem attribute), [71](#page-74-1) ceful\_shutdown() (vispa.controller.root.RootController method), [33](#page-36-1) bup (class in vispa.models.group), [49](#page-52-0) up (vispa.models.project.Project\_Group\_Assoc attribute), [53](#page-56-2) up\_add\_child\_group() (vispa.controller.usermanagement.UMAjaxController method), [34](#page-37-1) up\_add\_manager() (vispa.controller.usermanagement.UMAjaxControlle method), [34](#page-37-1) up\_add\_parent\_group() (vispa.controller.usermanagement.UMAjaxController method), [34](#page-37-1) up\_add\_user() (vispa.controller.usermanagement.UMAjaxController method), [34](#page-37-1) up\_confirm\_child\_group() (vispa.controller.usermanagement.UMAjaxController

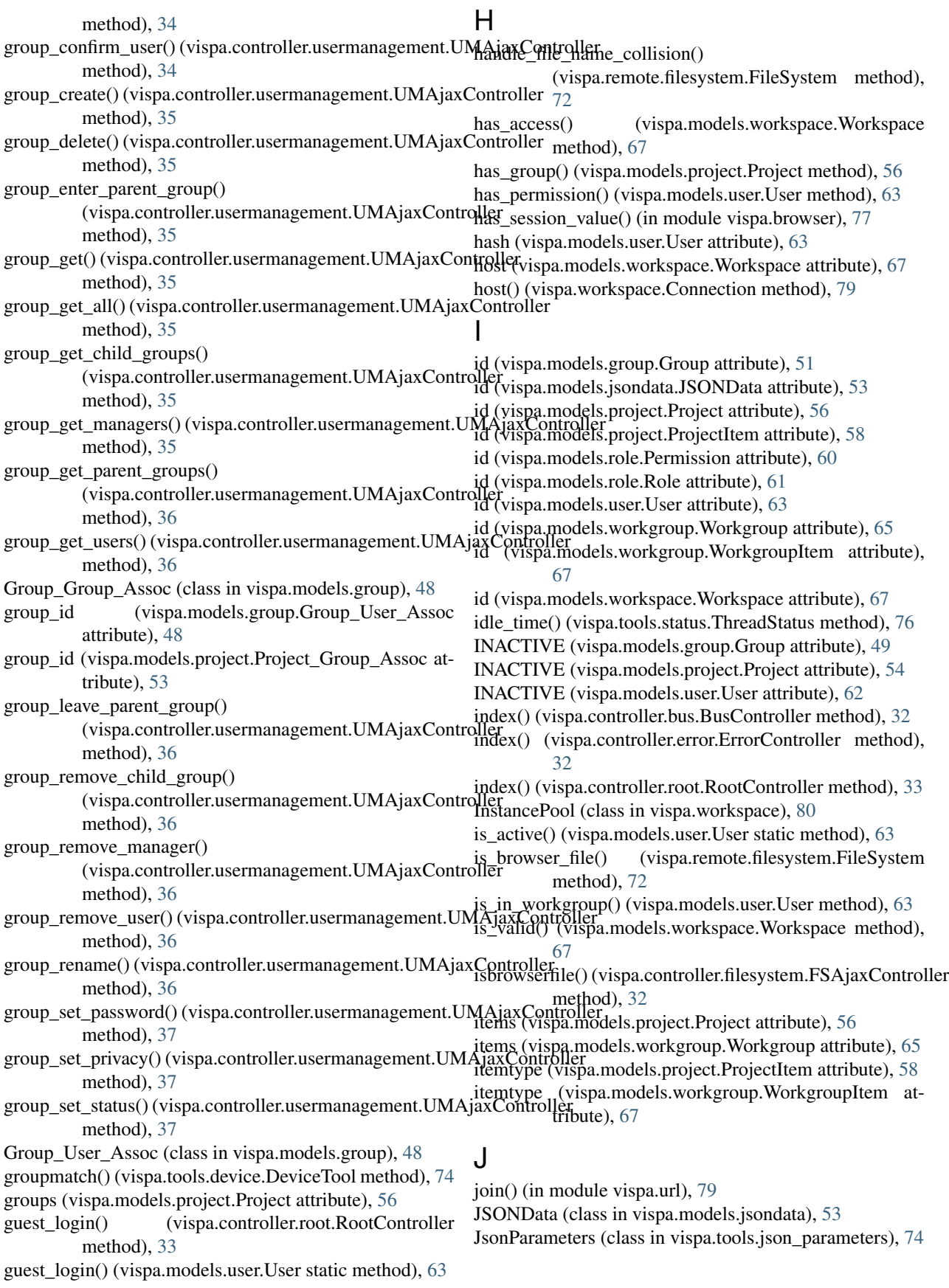

## K

key (vispa.models.jsondata.JSONData attribute), [53](#page-56-2) key (vispa.models.workspace.Workspace attribute), [67](#page-70-1) KEYS (vispa.models.workspace.Workspace attribute), [67](#page-70-1)

## L

- last password reset (vispa.models.user.User attribute), [63](#page-66-0)
- last req time() (vispa.tools.status.ThreadStatus method), [76](#page-79-5)
- last\_request (vispa.models.user.User attribute), [63](#page-66-0)
- LocalConnectionFeeder (class in vispa.workspace), [80](#page-83-0)
- LocalConnectionImpl (class in vispa.workspace), [80](#page-83-0)
- localuser() (vispa.controller.ajax.AjaxController method), [31](#page-34-1)
- log\_exception() (in module vispa), [82](#page-85-1)
- LoggingService (class in vispa.workspace), [80](#page-83-0)
- login (vispa.models.workspace.Workspace attribute), [67](#page-70-1)
- login() (vispa.controller.ajax.AjaxController method), [31](#page-34-1)
- login() (vispa.controller.root.RootController method), [33](#page-36-1)
- login() (vispa.models.user.User static method), [63](#page-66-0)
- login\_credentials (vispa.models.workspace.Workspace attribute), [67](#page-70-1)
- logout() (vispa.controller.root.RootController method), [33](#page-36-1)
- lookup\_template() (vispa.plugins.template.MakoPlugin method), [68](#page-71-5)
- ls() (vispa.extensions.demo.controller.DemoController method), [45](#page-48-5)
- ls() (vispa.extensions.demo.workspace.DemoRpc method), [45](#page-48-5)

## M

make\_dict() (vispa.models.workspace.Workspace method), [67](#page-70-1) MakoPlugin (class in vispa.plugins.template), [68](#page-71-5) MakoTool (class in vispa.tools.template), [76](#page-79-5) managers (vispa.models.group.Group attribute), [51](#page-54-0) managers (vispa.models.project.Project attribute), [56](#page-59-0) managers (vispa.models.workgroup.Workgroup attribute), [65](#page-68-0) MAX\_BURST (vispa.extensions.codeeditor.workspace.CodeEditorRpc) attribute), [44](#page-47-2) MAX\_INLINE\_SUBJECTS (vispa.remote.filesystem.WatchSubscriber attribute), [72](#page-75-0) MAX\_RATE (vispa.extensions.codeeditor.workspace.CodeEditorRpc method), [48](#page-51-3) attribute), [44](#page-47-2) MAX\_SUBJECT\_NAMES (vispa.remote.filesystem.WatchSubscriber attribute), [72](#page-75-0) MethodTool (class in vispa.tools.method), [75](#page-78-4)

- MIN\_PW\_LENGTH (vispa.models.user.User attribute), [62](#page-65-1)
- Modify (vispa.remote.fsmonitor.common.FSEvent attribute), [68](#page-71-5)
- Modify (vispa.remote.fsmonitor.FSEvent attribute), [71](#page-74-1)
- module() (in module vispa.workspace), [81](#page-84-1)
- mount\_extension\_controller()
	- (vispa.controller.root.RootController method), [33](#page-36-1)
- mount\_static() (vispa.controller.AbstractController method), [11,](#page-14-0) [43](#page-46-1)
- move() (vispa.controller.filesystem.FSAjaxController method), [32](#page-35-3)
- move() (vispa.remote.filesystem.FileSystem method), [72](#page-75-0)
- MoveFrom (vispa.remote.fsmonitor.common.FSEvent attribute), [68](#page-71-5)
- MoveFrom (vispa.remote.fsmonitor.FSEvent attribute), [71](#page-74-1)
- MoveSelf (vispa.remote.fsmonitor.common.FSEvent attribute), [68](#page-71-5)
- MoveSelf (vispa.remote.fsmonitor.FSEvent attribute), [71](#page-74-1)
- MoveTo (vispa.remote.fsmonitor.common.FSEvent attribute), [68](#page-71-5)
- MoveTo (vispa.remote.fsmonitor.FSEvent attribute), [71](#page-74-1)

## N

- name (vispa.models.group.Group attribute), [51](#page-54-0)
- name (vispa.models.project.Project attribute), [56](#page-59-0)
- name (vispa.models.role.Permission attribute), [60](#page-63-0)
- name (vispa.models.role.Role attribute), [61](#page-64-0)
- name (vispa.models.user.User attribute), [63](#page-66-0)
- name (vispa.models.workgroup.Workgroup attribute), [65](#page-68-0)
- name (vispa.models.workspace.Workspace attribute), [67](#page-70-1)
- name() (vispa.extensions.codeeditor.CodeEditorExtension method), [45](#page-48-5)
- name() (vispa.extensions.core.CoreExtension method), [45](#page-48-5)
- name() (vispa.extensions.demo.DemoExtension method), [45](#page-48-5)
- name() (vispa.extensions.dummy.DummyExtension method), [46](#page-49-5)

(vispa.extensions.file.FileBrowserExtension method),  $46$ 

> name() (vispa.extensions.gallery.GalleryExtension method), [47](#page-50-3)

> name() (vispa.extensions.terminal.TerminalExtension

name() (vispa.server.AbstractExtension method), [8,](#page-11-0) [78](#page-81-2)

NAME\_CHARS (vispa.models.user.User attribute), [62](#page-65-1)

NAME\_LENGTH (vispa.models.user.User attribute), [62](#page-65-1)

Netstat (class in vispa), [82](#page-85-1)

new\_state() (vispa.remote.fsmonitor.polling.FSMonitorDirWatch class method), [69](#page-72-2)

migrate() (in module vispa.models.alembic), [48](#page-51-3)

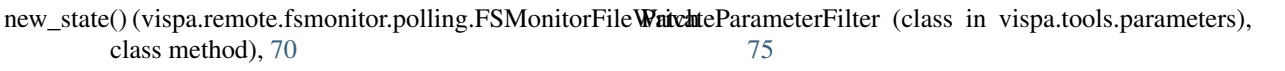

## $\Omega$

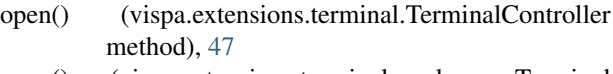

- open() (vispa.extensions.terminal.workspace.Terminal method), [47](#page-50-3)
- open() (vispa.workspace.Connection method), [79](#page-82-3)

### P

package\_files() (in module vispa.workspace), [81](#page-84-1)

- parent\_group\_id (vispa.models.group.Group\_Group\_Assoc attribute), [49](#page-52-0)
- parse\_events() (in module vispa.remote.fsmonitor.linux), [69](#page-72-2)
- passThru() (vispa.remote.helper.UTF8Buffer method), [73](#page-76-2)
- password (vispa.models.group.Group attribute), [51](#page-54-0)
- password (vispa.models.user.User attribute), [63](#page-66-0)
- password() (vispa.controller.root.RootController method), [33](#page-36-1)
- PASSWORD\_RESET\_DELAY (vispa.models.user.User attribute), [62](#page-65-1)
- paste() (vispa.controller.filesystem.FSAjaxController method), [33](#page-36-1)
- paste() (vispa.remote.filesystem.FileSystem method), [72](#page-75-0)
- path (vispa.remote.fsmonitor.common.FSEvent attribute), [68](#page-71-5)
- path (vispa.remote.fsmonitor.FSEvent attribute), [71](#page-74-1)
- Permission (class in vispa.models.role), [59](#page-62-1)
- permission\_create() (vispa.controller.usermanagement.UMAjaxController<br>project\_id (vispa.models.project.Project\_Group\_Assoc method), [37](#page-40-0) attribute), [53](#page-56-2)
- permission\_delete() (vispa.controller.usermanagement.UMAjaxController id (vispa.models.project.Project\_User\_Assoc atmethod), [37](#page-40-0) tribute), [53](#page-56-2)
- permission\_get\_all() (vispa.controller.usermanagement.UMAfaxController\idex.models.project.ProjectItem attribute), method), [37](#page-40-0) [58](#page-61-0)
- permission\_rename() (vispa.controller.usermanagement.UMAjaxController\_remove\_group() (vispa.controller.usermanagement.UMAjaxControl method), [37](#page-40-0) method), [39](#page-42-0) project\_remove\_manager()
- permissions (vispa.models.role.Role attribute), [61](#page-64-0)
- PermissionTool (class in vispa.tools.permission), [75](#page-78-4)
- poll() (vispa.controller.bus.BusController method), [32](#page-35-3)
- poll() (vispa.workspace.Connection method), [80](#page-83-0)
- PollingPublisher (class in vispa.socketbus), [79](#page-82-3)
- POST() (in module vispa.rest), [77](#page-80-1)
- print\_stderr() (vispa.workspace.LocalConnectionImpl method), [80](#page-83-0)
- print\_stderr() (vispa.workspace.SSHConnectionImpl method), [81](#page-84-1)
- privacy (vispa.models.group.Group attribute), [51](#page-54-0)
- PRIVATE (vispa.models.group.Group attribute), [49](#page-52-0)
- PRIVATE\_WORKSPACE\_CONF
	- (vispa.remote.filesystem.FileSystem attribute), [71](#page-74-1)
- process() (vispa.remote.filesystem.WatchSubscriber method), [73](#page-76-2)
- Project (class in vispa.models.project), [54](#page-57-0)
- project\_add\_group() (vispa.controller.usermanagement.UMAjaxController method), [38](#page-41-0)
- project\_add\_manager() (vispa.controller.usermanagement.UMAjaxController method), [38](#page-41-0)
- project\_add\_user() (vispa.controller.usermanagement.UMAjaxController method), [38](#page-41-0)
- project\_create() (vispa.controller.usermanagement.UMAjaxController method), [38](#page-41-0)
- project\_delete() (vispa.controller.usermanagement.UMAjaxController method), [38](#page-41-0)
- project\_get\_all() (vispa.controller.usermanagement.UMAjaxController method), [38](#page-41-0)
- project\_get\_groups() (vispa.controller.usermanagement.UMAjaxController method), [38](#page-41-0)
- project\_get\_managers() (vispa.controller.usermanagement.UMAjaxController method), [38](#page-41-0)
- project\_get\_roles\_of\_group() (vispa.controller.usermanagement.UMAjaxController method), [39](#page-42-0)
- project\_get\_roles\_of\_user()

method), [39](#page-42-0)

method), [39](#page-42-0)

method), [40](#page-43-0) project\_set\_roles\_of\_group()

method), [40](#page-43-0) project\_set\_roles\_of\_user()

method), [40](#page-43-0)

method), [40](#page-43-0)

- (vispa.controller.usermanagement.UMAjaxController method), [39](#page-42-0)
- project\_get\_users() (vispa.controller.usermanagement.UMAjaxController method), [39](#page-42-0)

(vispa.controller.usermanagement.UMAjaxController

project\_remove\_user() (vispa.controller.usermanagement.UMAjaxController

project\_rename() (vispa.controller.usermanagement.UMAjaxController

(vispa.controller.usermanagement.UMAjaxController

(vispa.controller.usermanagement.UMAjaxController

project\_set\_status() (vispa.controller.usermanagement.UMAjaxController

Project User Assoc (class in vispa.models.project), [53](#page-56-2)

Project\_Group\_Assoc (class in vispa.models.project), [53](#page-56-2)

ProjectItem (class in vispa.models.project), [58](#page-61-0) PROTECTED (vispa.models.group.Group attribute), [49](#page-52-0) PUBLIC (vispa.models.group.Group attribute), [49](#page-52-0) publish() (in module vispa), [82](#page-85-1)

# R

- raise ajax() (in module vispa.remote), [73](#page-76-2)
- read() (vispa.extensions.terminal.TerminalController method), [47](#page-50-3)
- read() (vispa.extensions.terminal.workspace.Terminal method), [47](#page-50-3)
- read() (vispa.remote.helper.UTF8Buffer method), [73](#page-76-2)
- read\_events() (vispa.remote.fsmonitor.FSMonitor method), [70](#page-73-1)
- read\_events() (vispa.remote.fsmonitor.FSMonitorThread method), [70](#page-73-1)
- read\_events() (vispa.remote.fsmonitor.linux.FSMonitor method), [69](#page-72-2)
- read\_events() (vispa.remote.fsmonitor.polling.FSMonitor method), [69](#page-72-2)
- received message() (vispa.socketbus.Bus method), [78](#page-81-2)
- received\_message() (vispa.socketbus.PollingPublisher method), [79](#page-82-3)
- register() (vispa.controller.ajax.AjaxController method), [31](#page-34-1)
- register() (vispa.models.user.User static method), [64](#page-67-1)
- register\_callback() (in module vispa), [82](#page-85-1)
- release() (vispa.controller.AbstractController method), [11,](#page-14-0) [43](#page-46-1)
- release\_database() (vispa.controller.AbstractController method), [11,](#page-14-0) [43](#page-46-1)
- release\_session() (vispa.controller.AbstractController method), [11,](#page-14-0) [43](#page-46-1)
- remove() (vispa.controller.filesystem.FSAjaxController method), [33](#page-36-1)
- remove() (vispa.models.workspace.Workspace static method), [67](#page-70-1)
- remove() (vispa.remote.filesystem.FileSystem method), [72](#page-75-0)
- remove\_all\_watches() (vispa.remote.fsmonitor.FSMonitor method), [70](#page-73-1)
- remove\_all\_watches() (vispa.remote.fsmonitor.FSMonitorThread method), [70](#page-73-1)
- remove\_all\_watches() (vispa.remote.fsmonitor.linux.FSMonitor method), [69](#page-72-2)
- remove\_all\_watches() (vispa.remote.fsmonitor.polling.FSMonitor method), [69](#page-72-2)
- remove\_child\_group() (vispa.models.group.Group method), [51](#page-54-0)
- remove group() (vispa.models.project.Project method), [56](#page-59-0)
- remove\_manager() (vispa.models.group.Group method), [52](#page-55-0)
- remove manager() (vispa.models.project.Project method), [57](#page-60-0)
- remove\_manager() (vispa.models.workgroup.Workgroup method), [65](#page-68-0)
- remove session() (in module vispa.socketbus), [79](#page-82-3)
- remove user() (vispa.models.group.Group method), [52](#page-55-0)
- remove user() (vispa.models.project.Project method), [57](#page-60-0)
- remove user() (vispa.models.workgroup.Workgroup method), [65](#page-68-0)
- remove\_watch() (vispa.remote.fsmonitor.FSMonitor method), [70](#page-73-1)
- remove\_watch() (vispa.remote.fsmonitor.FSMonitorThread method), [70](#page-73-1)
- remove\_watch() (vispa.remote.fsmonitor.linux.FSMonitor method), [69](#page-72-2)
- remove\_watch() (vispa.remote.fsmonitor.polling.FSMonitor method), [69](#page-72-2)
- rename() (vispa.controller.filesystem.FSAjaxController method), [33](#page-36-1)
- rename() (vispa.models.group.Group method), [52](#page-55-0)
- rename() (vispa.models.project.Project method), [57](#page-60-0)
- rename() (vispa.models.role.Permission method), [60](#page-63-0)
- rename() (vispa.models.role.Role method), [61](#page-64-0)
- rename() (vispa.models.workgroup.Workgroup method), [66](#page-69-0)
- rename() (vispa.remote.filesystem.FileSystem method), [72](#page-75-0)
- resize() (vispa.extensions.terminal.TerminalController method), [47](#page-50-3)
- resize() (vispa.extensions.terminal.workspace.Terminal method), [47](#page-50-3)
- RESTController (class in vispa.rest), [77](#page-80-1)
- RESTDispatcher (class in vispa.rest), [77](#page-80-1)
- Role (class in vispa.models.role), [60](#page-63-0)
- role\_create() (vispa.controller.usermanagement.UMAjaxController method), [40](#page-43-0)
- role\_delete() (vispa.controller.usermanagement.UMAjaxController method), [40](#page-43-0)
- role\_get\_all() (vispa.controller.usermanagement.UMAjaxController method), [40](#page-43-0)
- role\_get\_permissions() (vispa.controller.usermanagement.UMAjaxController. method), [40](#page-43-0)
- role\_rename() (vispa.controller.usermanagement.UMAjaxController method), [41](#page-44-0)
- role\_set\_permissions() (vispa.controller.usermanagement.UMAjaxController method), [41](#page-44-0) roles (vispa.models.project.Project\_Group\_Assoc at-
- tribute), [54](#page-57-0) roles (vispa.models.project.Project\_User\_Assoc at
	- tribute), [53](#page-56-2)
- RootController (class in vispa.controller.root), [33](#page-36-1)
- round\_fs\_resolution() (in module

vispa.remote.fsmonitor.polling), [70](#page-73-1)

rpyc() (vispa.workspace.Connection method), [80](#page-83-0)

- run() (vispa.remote.fsmonitor.FSMonitorThread set\_privacy() (vispa.models.group.Group method), [52](#page-55-0) method), [70](#page-73-1)
- run() (vispa.server.Server method), [78](#page-81-2)
- run() (vispa.socketbus.CleanerThread method), [78](#page-81-2)
- run() (vispa.workspace.LocalConnectionFeeder method), [80](#page-83-0)
- runningjob() (vispa.extensions.codeeditor.controller.EditorCsattrasthars() (vispa.models.group.Group method), [52](#page-55-0) method), [44](#page-47-2)
- runningjob() (vispa.extensions.codeeditor.workspace.CodeEstitorRhpc() method), [44](#page-47-2)

## S

- save\_file() (vispa.remote.filesystem.FileSystem method),  $72$
- save\_file\_content() (vispa.remote.filesystem.FileSystem method), [72](#page-75-0)
- savefile() (vispa.controller.filesystem.FSAjaxController method), [33](#page-36-1)
- Scheduler (class in vispa.extensions.dummy.workspace), [46](#page-49-5)
- send() (vispa.controller.bus.BusController method), [32](#page-35-3)
- send() (vispa.socketbus.Bus method), [78](#page-81-2)
- send() (vispa.socketbus.PollingPublisher method), [79](#page-82-3)
- send mail() (in module vispa), [82](#page-85-1)
- send\_registration\_mail() (vispa.models.user.User static method), [64](#page-67-1)
- send\_status() (vispa.workspace.Connection method), [80](#page-83-0) send\_topic() (in module vispa.remote), [73](#page-76-2)
- send\_topic() (vispa.socketbus.Bus method), [78](#page-81-2)
- send\_workspace\_status() (vispa.workspace.Connection static method), [80](#page-83-0)
- SERVE\_CONNECTION\_INTERVAL
	- (vispa.workspace.ConnectionPool attribute), [80](#page-83-0)
- Server (class in vispa.server), [78](#page-81-2)
- serveradmin (vispa.models.user.User attribute), [64](#page-67-1)
- set\_cache() (vispa.controller.AbstractController method), [11,](#page-14-0) [44](#page-47-2)
- set\_codepath() (in module vispa), [83](#page-86-0)
- set configpath $($ ) (in module vispa), [83](#page-86-0)
- set\_content() (vispa.models.project.ProjectItem method), [59](#page-62-1)
- set\_content() (vispa.models.workgroup.WorkgroupItem method), [67](#page-70-1)
- set\_cookie() (in module vispa.browser), [77](#page-80-1)
- set\_datapath() (in module vispa), [83](#page-86-0)
- set\_on\_feed() (vispa.workspace.LocalConnectionImpl method), [80](#page-83-0)
- set\_on\_feed() (vispa.workspace.SSHConnectionImpl method), [81](#page-84-1)
- set\_password() (vispa.models.group.Group method), [52](#page-55-0)
- set\_password() (vispa.models.user.User\_static\_method), [64](#page-67-1)
- set\_permissions() (vispa.models.role.Role method), [61](#page-64-0)
- set\_roles\_of\_group() (vispa.models.project.Project method), [57](#page-60-0) set\_roles\_of\_user() (vispa.models.project.Project method), [57](#page-60-0) set\_session\_value() (in module vispa.browser), [77](#page-80-1) set\_status() (vispa.models.project.Project method), [57](#page-60-0) (vispa.models.jsondata.JSONData static method), [53](#page-56-2) set\_workspaceini() (vispa.remote.filesystem.FileSystem method), [72](#page-75-0) setfacl() (vispa.controller.filesystem.FSAjaxController method), [33](#page-36-1) setfacl() (vispa.remote.filesystem.FileSystem method), [72](#page-75-0) setjson() (vispa.controller.ajax.AjaxController method), [31](#page-34-1) setpassword() (vispa.controller.ajax.AjaxController method), [31](#page-34-1) setstate() (vispa.remote.fsmonitor.polling.FSMonitorDirWatch method), [69](#page-72-2) setstate() (vispa.remote.fsmonitor.polling.FSMonitorFileWatch method), [70](#page-73-1) setup() (vispa.extensions.codeeditor.CodeEditorExtension method), [45](#page-48-5) setup() (vispa.extensions.core.CoreExtension method), [45](#page-48-5) setup() (vispa.extensions.demo.DemoExtension method), [45](#page-48-5) setup() (vispa.extensions.dummy.DummyExtension method), [46](#page-49-5) setup() (vispa.extensions.file.FileBrowserExtension method), [47](#page-50-3) setup() (vispa.extensions.gallery.GalleryExtension method), [47](#page-50-3) setup() (vispa.extensions.terminal.TerminalExtension method), [48](#page-51-3) setup() (vispa.remote.filesystem.FileSystem method), [72](#page-75-0) setup() (vispa.server.AbstractExtension method), [8,](#page-11-0) [78](#page-81-2) setup\_thread\_dump() (in module vispa), [83](#page-86-0) setworkspaceini() (vispa.controller.filesystem.FSAjaxController method), [33](#page-36-1) SIGTEM\_SIGKILL\_DELAY (vispa.extensions.codeeditor.workspace.CodeEditorRpc attribute), [44](#page-47-2) sigtest() (vispa.extensions.dummy.controller.DummyController method), [46](#page-49-5) Socket() (class), [29](#page-32-0) SocketPublisher (class in vispa.socketbus), [79](#page-82-3) SqlAlchemyTool (class in vispa.tools.db), [74](#page-77-4) SSHConnectionImpl (class in vispa.workspace), [80](#page-83-0) start (vispa.tools.status.ThreadStatus attribute), [76](#page-79-5)
	- start() (vispa.extensions.codeeditor.workspace.CodeEditorRpc method), [44](#page-47-2)
- start() (vispa.plugins.template.MakoPlugin method), [68](#page-71-5)
- start() (vispa.server.Server method), [78](#page-81-2)
- stat() (vispa.remote.filesystem.FileSystem method), [72](#page-75-0)
- state (vispa.remote.fsmonitor.polling.FSMonitorDirWatch attribute), [69](#page-72-2)
- state (vispa.remote.fsmonitor.polling.FSMonitorFileWatch attribute), [70](#page-73-1)
- static() (in module vispa.url), [79](#page-82-3)
- StaticController (class in vispa.controller), [44](#page-47-2)
- status (vispa.models.group.Group attribute), [52](#page-55-0)
- status (vispa.models.group.Group\_Group\_Assoc attribute), [49](#page-52-0)
- status (vispa.models.group.Group\_User\_Assoc attribute), [48](#page-51-3)
- status (vispa.models.project.Project attribute), [58](#page-61-0)
- status (vispa.models.user.User attribute), [64](#page-67-1)
- status() (vispa.controller.root.RootController method), [33](#page-36-1)
- status() (vispa.workspace.Connection method), [80](#page-83-0)
- STATUS\_MESSAGES (vispa.workspace.Connection attribute), [79](#page-82-3)
- STATUSMAP (vispa.controller.error.ErrorController attribute), [32](#page-35-3)
- StatusMonitor (class in vispa.tools.status), [75](#page-78-4)
- stdin() (vispa.workspace.Connection method), [80](#page-83-0)
- stdout() (vispa.workspace.Connection method), [80](#page-83-0)
- stop() (vispa.plugins.template.MakoPlugin method), [68](#page-71-5) stop() (vispa.remote.filesystem.WatchService method),
- [72](#page-75-0)
- stop() (vispa.remote.fsmonitor.FSMonitorThread method), [70](#page-73-1)
- stream() (vispa.workspace.LocalConnectionImpl method), [80](#page-83-0)
- stream() (vispa.workspace.SSHConnectionImpl method), [81](#page-84-1)
- string compare() (in module vispa.remote.filesystem), [73](#page-76-2)
- strongly\_expire() (in module vispa.controller), [44](#page-47-2)
- subscribe() (in module vispa), [83](#page-86-0)
- subscribe() (vispa.remote.filesystem.WatchService method), [72](#page-75-0)
- subscribe() (vispa.socketbus.Bus method), [78](#page-81-2)

## T

- tempdir() (vispa.workspace.Connection method), [80](#page-83-0)
- Terminal (class in vispa.extensions.terminal.workspace), [47](#page-50-3)
- TerminalController (class in vispa.extensions.terminal), [47](#page-50-3)
- TerminalExtension (class in vispa.extensions.terminal), [48](#page-51-3)
- thread stacktraces() (in module vispa), [83](#page-86-0)
- ThreadStatus (class in vispa.tools.status), [76](#page-79-5)
- thumbnail() (vispa.controller.filesystem.FSController method), [33](#page-36-1)
- thumbnail() (vispa.remote.filesystem.FileSystem method), [72](#page-75-0)
- TIMEOUT (vispa.workspace.SSHConnectionImpl attribute), [81](#page-84-1)
- timestamp (vispa.models.jsondata.JSONData attribute), [53](#page-56-2)
- TMPL (vispa.controller.error.ErrorController attribute), [32](#page-35-3)

## $\cup$

- UMAjaxController (class in vispa.controller.usermanagement), [34](#page-37-1)
- unbind() (vispa.remote.filesystem.WatchSubscriber method), [73](#page-76-2)
- UNCONFIRMED (vispa.models.group.Group\_Group\_Assoc attribute), [49](#page-52-0)
- UNCONFIRMED (vispa.models.group.Group\_User\_Assoc attribute), [48](#page-51-3)
- unregister() (vispa.tools.status.StatusMonitor method), [75](#page-78-4)
- unsubscribe() (vispa.remote.filesystem.WatchService method), [72](#page-75-0)
- unsubscribe() (vispa.socketbus.Bus method), [78](#page-81-2)
- unwatch() (vispa.controller.filesystem.FSAjaxController method), [33](#page-36-1)
- unwatch() (vispa.remote.filesystem.FileSystem method), [72](#page-75-0)
- update() (vispa.models.workspace.Workspace static method), [67](#page-70-1)
- update() (vispa.remote.filesystem.WatchSubscriber method), [73](#page-76-2)
- update\_last\_request() (vispa.models.user.User static method), [64](#page-67-1)
- update\_to\_session() (in module vispa.browser), [77](#page-80-1)
- upload() (vispa.controller.filesystem.FSAjaxController method), [33](#page-36-1)
- url (vispa.tools.status.ThreadStatus attribute), [76](#page-79-5)
- User (class in vispa.models.user), [62](#page-65-1)
- user (vispa.models.group.Group\_User\_Assoc attribute), [48](#page-51-3)
- user (vispa.models.project.Project\_User\_Assoc attribute), [53](#page-56-2)
- user (vispa.remote.fsmonitor.common.FSEvent attribute), [68](#page-71-5)
- user (vispa.remote.fsmonitor.FSEvent attribute), [71](#page-74-1)
- user\_enter\_group() (vispa.controller.usermanagement.UMAjaxController method), [41](#page-44-0)
- user\_get\_groups() (vispa.controller.usermanagement.UMAjaxController method), [41](#page-44-0)
- user\_get\_managed\_groups() (vispa.controller.usermanagement.UMAjaxController
	- method), [41](#page-44-0)
- user\_get\_managed\_projects()
	- (vispa.controller.usermanagement.UMAjaxController method), [41](#page-44-0)

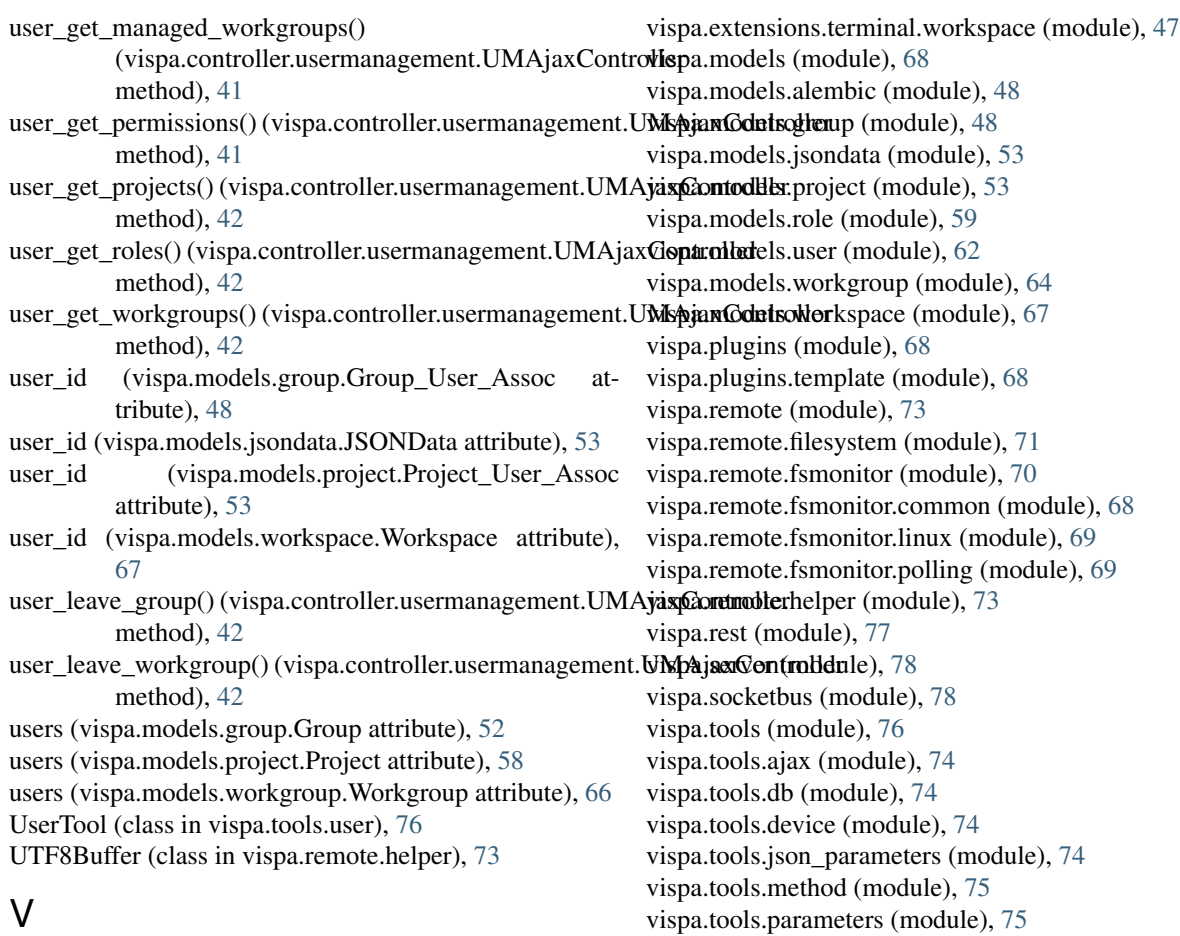

value (vispa.models.jsondata.JSONData attribute), [53](#page-56-2) vispa (module), [82](#page-85-1) vispa.browser (module), [76](#page-79-5) vispa.controller (module), [43](#page-46-1) vispa.controller.ajax (module), [31](#page-34-1) vispa.controller.bus (module), [32](#page-35-3) vispa.controller.error (module), [32](#page-35-3) vispa.controller.filesystem (module), [32](#page-35-3) vispa.controller.root (module), [33](#page-36-1) vispa.controller.usermanagement (module), [34](#page-37-1) vispa.extensions (module), [48](#page-51-3) vispa.extensions.codeeditor (module), [45](#page-48-5) vispa.extensions.codeeditor.controller (module), [44](#page-47-2) vispa.extensions.codeeditor.workspace (module), [44](#page-47-2) vispa.extensions.core (module), [45](#page-48-5) vispa.extensions.demo (module), [45](#page-48-5) vispa.extensions.demo.controller (module), [45](#page-48-5) vispa.extensions.demo.workspace (module), [45](#page-48-5) vispa.extensions.dummy (module), [46](#page-49-5) vispa.extensions.dummy.controller (module), [46](#page-49-5) vispa.extensions.dummy.workspace (module), [46](#page-49-5) vispa.extensions.file (module), [46](#page-49-5) vispa.extensions.file.controller (module), [46](#page-49-5) vispa.extensions.gallery (module), [47](#page-50-3) vispa.extensions.terminal (module), [47](#page-50-3)

wait() (vispa.extensions.dummy.workspace.DummyRpc method), [46](#page-49-5) watch() (vispa.controller.filesystem.FSAjaxController method), [33](#page-36-1) watch() (vispa.remote.filesystem.FileSystem method), [72](#page-75-0) watches (vispa.remote.fsmonitor.FSMonitor attribute), [70](#page-73-1) watches (vispa.remote.fsmonitor.linux.FSMonitor attribute), [69](#page-72-2) watches (vispa.remote.fsmonitor.polling.FSMonitor attribute), [69](#page-72-2) WatchService (class in vispa.remote.filesystem), [72](#page-75-0) WatchSubscriber (class in vispa.remote.filesystem), [72](#page-75-0)

Workgroup (class in vispa.models.workgroup), [64](#page-67-1)

vispa.tools.permission (module), [75](#page-78-4) vispa.tools.status (module), [75](#page-78-4) vispa.tools.template (module), [76](#page-79-5) vispa.tools.user (module), [76](#page-79-5) vispa.tools.workspace (module), [76](#page-79-5)

VispaConfigParser (class in vispa), [82](#page-85-1)

vispa.url (module), [79](#page-82-3) vispa.version (module), [79](#page-82-3) vispa.workspace (module), [79](#page-82-3) vispa.wsgi (module), [81](#page-84-1)

W

workgroup\_add\_manager() (vispa.controller.usermanagement.UMAjaxController method), [42](#page-45-0) workgroup\_add\_user() (vispa.controller.usermanagement.UMAjaxController method), [42](#page-45-0) workgroup\_create() (vispa.controller.usermanagement.UMAjaxController method), [42](#page-45-0) workgroup\_delete() (vispa.controller.usermanagement.UMAjaxController method), [42](#page-45-0) workgroup\_get\_managers() (vispa.controller.usermanagement.UMAjaxController method), [42](#page-45-0) workgroup\_get\_users() (vispa.controller.usermanagement.UMAjaxController method), [43](#page-46-1) workgroup\_id (vispa.models.workgroup.WorkgroupItem attribute), [67](#page-70-1) workgroup\_remove\_manager() (vispa.controller.usermanagement.UMAjaxController method), [43](#page-46-1) workgroup\_remove\_user() (vispa.controller.usermanagement.UMAjaxController method), [43](#page-46-1) workgroup\_rename() (vispa.controller.usermanagement.UMAjaxController method), [43](#page-46-1) WorkgroupItem (class in vispa.models.workgroup), [66](#page-69-0) Workspace (class in vispa.models.workspace), [67](#page-70-1) workspace\_data() (vispa.controller.root.RootController method), [33](#page-36-1) workspace\_id (vispa.models.jsondata.JSONData attribute), [53](#page-56-2) WorkspaceTool (class in vispa.tools.workspace), [76](#page-79-5) WrappedChannelFile (class in vispa.workspace), [81](#page-84-1) write() (vispa.extensions.terminal.TerminalController method), [48](#page-51-3) write() (vispa.extensions.terminal.workspace.Terminal method), [47](#page-50-3) writeln() (vispa.workspace.LocalConnectionImpl method), [80](#page-83-0) writeln() (vispa.workspace.SSHConnectionImpl method), [81](#page-84-1)